# **[MS-OXWCONFIG]: Web Service Configuration Protocol Specification**

#### **Intellectual Property Rights Notice for Open Specifications Documentation**

- **Technical Documentation.** Microsoft publishes Open Specifications documentation for protocols, file formats, languages, standards as well as overviews of the interaction among each of these technologies.
- **Copyrights.** This documentation is covered by Microsoft copyrights. Regardless of any other terms that are contained in the terms of use for the Microsoft website that hosts this documentation, you may make copies of it in order to develop implementations of the technologies described in the Open Specifications and may distribute portions of it in your implementations using these technologies or your documentation as necessary to properly document the implementation. You may also distribute in your implementation, with or without modification, any schema, IDL's, or code samples that are included in the documentation. This permission also applies to any documents that are referenced in the Open Specifications.
- **No Trade Secrets.** Microsoft does not claim any trade secret rights in this documentation.
- **Patents.** Microsoft has patents that may cover your implementations of the technologies described in the Open Specifications. Neither this notice nor Microsoft's delivery of the documentation grants any licenses under those or any other Microsoft patents. However, a given Open Specification may be covered by Microsoft's Open Specification Promise (available here: [http://www.microsoft.com/interop/osp\)](http://go.microsoft.com/fwlink/?LinkId=114384) or the Community Promise (available here: [http://www.microsoft.com/interop/cp/default.mspx\)](http://www.microsoft.com/interop/cp/default.mspx). If you would prefer a written license, or if the technologies described in the Open Specifications are not covered by the Open Specifications Promise or Community Promise, as applicable, patent licenses are available by contacting [iplg@microsoft.com.](mailto:iplg@microsoft.com)
- **Trademarks.** The names of companies and products contained in this documentation may be covered by trademarks or similar intellectual property rights. This notice does not grant any licenses under those rights.
- **Fictitious Names.** The example companies, organizations, products, domain names, e-mail addresses, logos, people, places, and events depicted in this documentation are fictitious. No association with any real company, organization, product, domain name, email address, logo, person, place, or event is intended or should be inferred.

**Reservation of Rights.** All other rights are reserved, and this notice does not grant any rights other than specifically described above, whether by implication, estoppel, or otherwise.

**Tools.** The Open Specifications do not require the use of Microsoft programming tools or programming environments in order for you to develop an implementation. If you have access to Microsoft programming tools and environments you are free to take advantage of them. Certain Open Specifications are intended for use in conjunction with publicly available standard specifications and network programming art, and assumes that the reader either is familiar with the aforementioned material or has immediate access to it.

*[MS-OXWCONFIG] — v20100729 Web Service Configuration Protocol Specification* 

*Copyright © 2010 Microsoft Corporation.* 

# **Revision Summary**

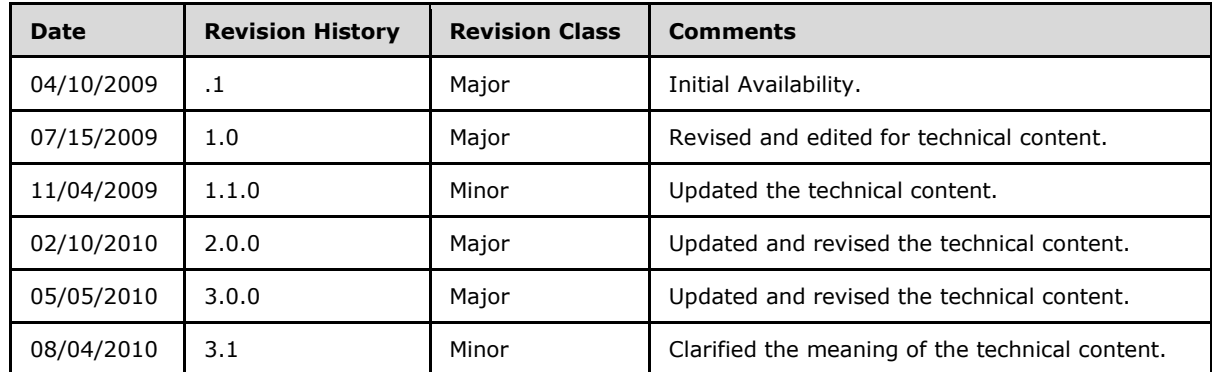

*[MS-OXWCONFIG] — v20100729 Web Service Configuration Protocol Specification* 

*Copyright © 2010 Microsoft Corporation.* 

# **Contents**

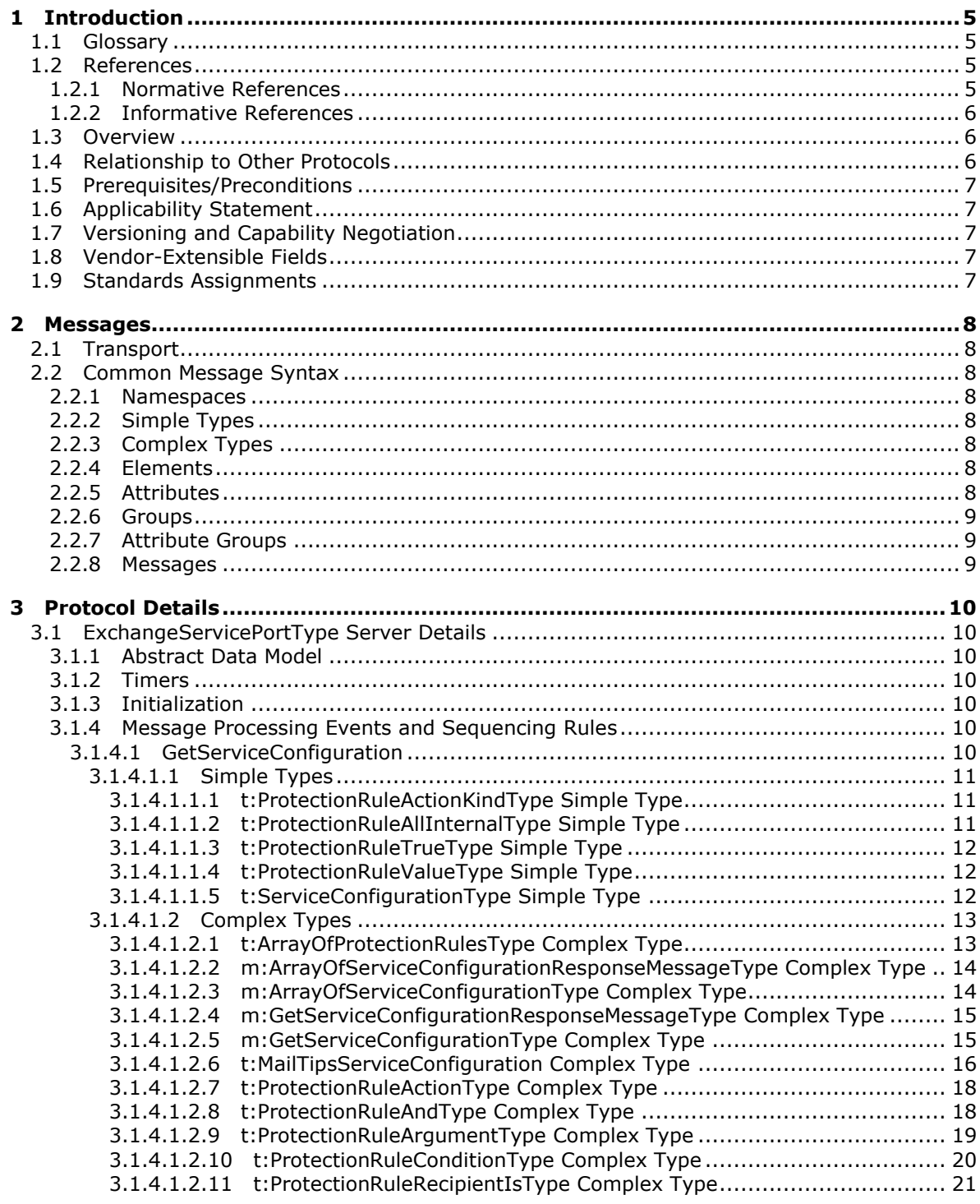

[MS-OXWCONFIG] - v20100729<br>Web Service Configuration Protocol Specification

Copyright © 2010 Microsoft Corporation.

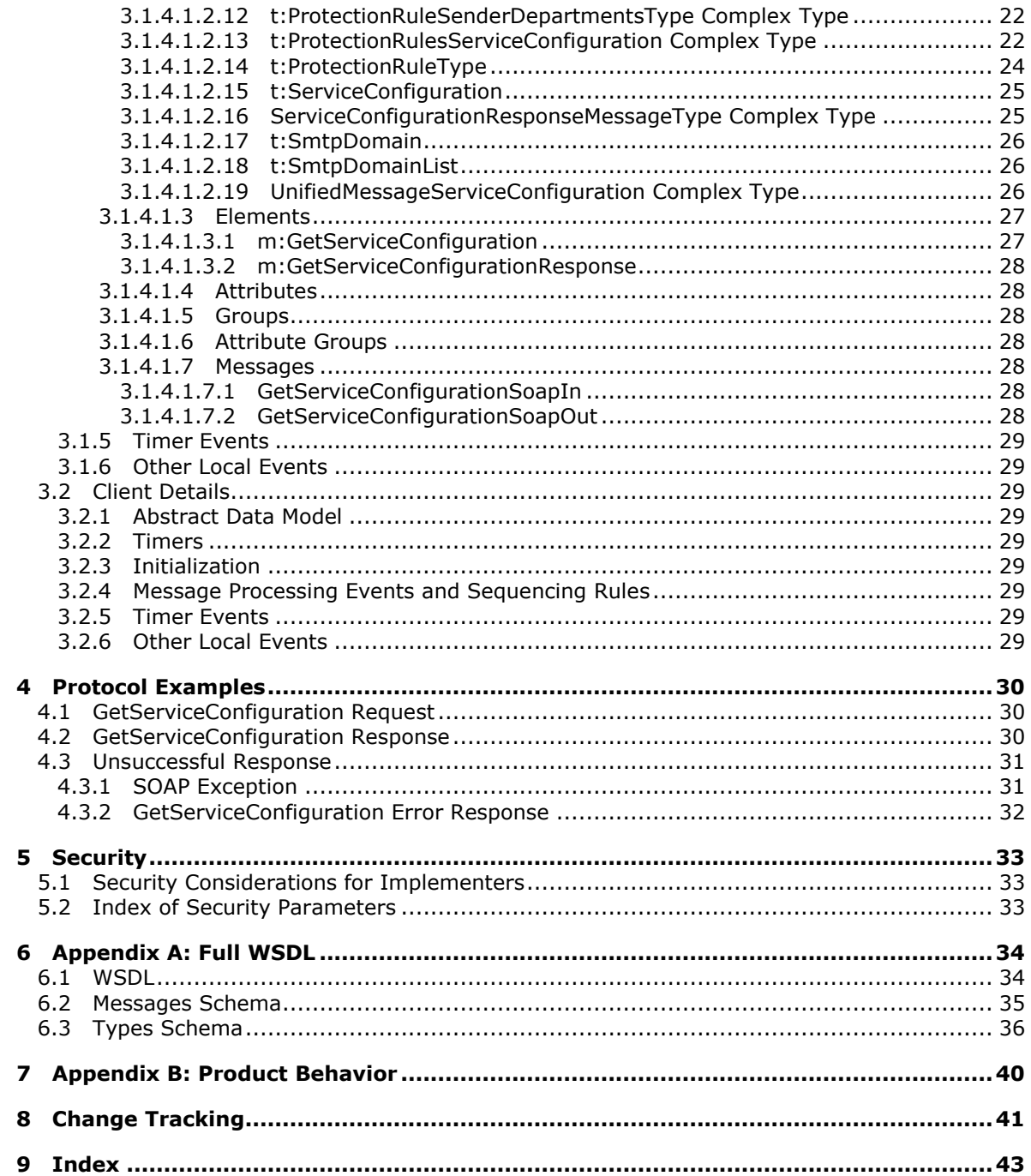

[MS-OXWCONFIG] - v20100729<br>Web Service Configuration Protocol Specification

Copyright © 2010 Microsoft Corporation.

# <span id="page-4-0"></span>**1 Introduction**

<span id="page-4-7"></span>This document specifies the Web Service Configuration protocol, which sends the request-response messages for retrieving configuration information that describes policy that clients use to either enforce or advise users.

## <span id="page-4-1"></span>**1.1 Glossary**

The following terms are defined in [\[MS-OXGLOS\]:](%5bMS-OXGLOS%5d.pdf)

<span id="page-4-6"></span>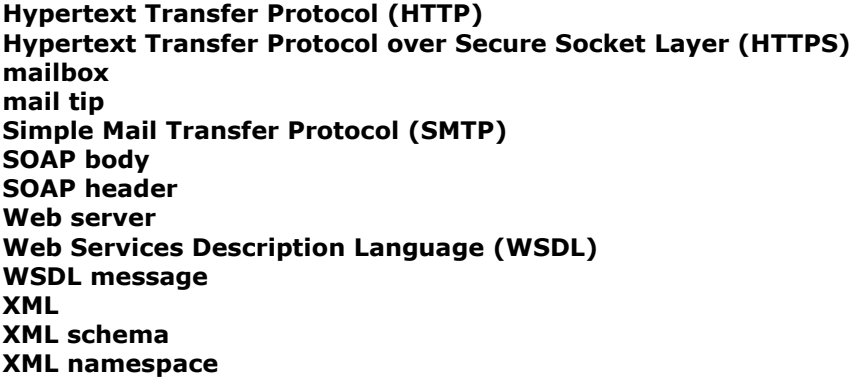

The following terms are specific to this document:

- <span id="page-4-4"></span>**organization policy:** A policy that is comprised of a condition part and an action part. The condition part is expressed as a sequence of predicates that are evaluated by an e-mail client. The action part specifies what action the e-mail client takes if the condition is met. The policies are sets of conditions and associated actions that apply within the organization.
- <span id="page-4-5"></span>**MAY, SHOULD, MUST, SHOULD NOT, MUST NOT:** These terms (in all caps) are used as described in [\[RFC2119\].](http://go.microsoft.com/fwlink/?LinkId=90317) All statements of optional behavior use either MAY, SHOULD, or SHOULD NOT.

# <span id="page-4-2"></span>**1.2 References**

### <span id="page-4-3"></span>**1.2.1 Normative References**

We conduct frequent surveys of the normative references to assure their continued availability. If you have any issue with finding a normative reference, please contact [dochelp@microsoft.com.](mailto:dochelp@microsoft.com) We will assist you in finding the relevant information. Please check the archive site, [http://msdn2.microsoft.com/en-us/library/E4BD6494-06AD-4aed-9823-445E921C9624,](http://msdn2.microsoft.com/en-us/library/E4BD6494-06AD-4aed-9823-445E921C9624) as an additional source.

[MS-OXWSADISC] Microsoft Corporation, "Autodiscover Publishing and Lookup SOAP-Based Web [Service Protocol Specification"](%5bMS-OXWSADISC%5d.pdf), July 2009.

[MS-OXWSCDATA] Microsoft Corporation, ["Common Web Service Data Types"](%5bMS-OXWSCDATA%5d.pdf), July 2009.

[RFC2119] Bradner, S., "Key words for use in RFCs to Indicate Requirement Levels", BCP 14, RFC 2119, March 1997, [http://www.ietf.org/rfc/rfc2119.txt](http://go.microsoft.com/fwlink/?LinkId=90317)

[RFC3066] Alvestrand, H., "Tags for the Identification of Languages", BCP 47, RFC 3066, January 2001, [http://www.ietf.org/rfc/rfc3066.txt](http://go.microsoft.com/fwlink/?LinkId=90404)

*[MS-OXWCONFIG] — v20100729 Web Service Configuration Protocol Specification* 

*Copyright © 2010 Microsoft Corporation.* 

[SOAP1.1] Box, D., Ehnebuske, D., Kakivaya, G., et al., "Simple Object Access Protocol (SOAP) 1.1", W3C Note, May 2000, [http://www.w3.org/TR/2000/NOTE-SOAP-20000508/](http://go.microsoft.com/fwlink/?LinkId=90520)

[WSDL] Christensen, E., Curbera, F., Meredith, G., and Weerawarana, S., "Web Services Description Language (WSDL) 1.1", W3C Note, March 2001, [http://www.w3.org/TR/2001/NOTE-wsdl-20010315](http://go.microsoft.com/fwlink/?LinkId=90577)

[XMLNS] Bray, T., Hollander, D., Layman, A., Eds., et al., "Namespaces in XML 1.0 (Third Edition)", December 2009, [http://www.w3.org/TR/REC-xml-names/](http://go.microsoft.com/fwlink/?LinkId=195065)

[XMLSCHEMA1] Thompson, H., Beech, D., Maloney, M., and Mendelsohn, N., Eds., "XML Schema Part 1: Structures", W3C Recommendation, May 2001, [http://www.w3.org/TR/2001/REC](http://go.microsoft.com/fwlink/?LinkId=90608)[xmlschema-1-20010502/](http://go.microsoft.com/fwlink/?LinkId=90608)

[XMLSCHEMA2] Biron, P., and Malhotra, A., Eds., "XML Schema Part 2: Datatypes", W3C Recommendation, May 2001, [http://www.w3.org/TR/2001/REC-xmlschema-2-20010502/](http://go.microsoft.com/fwlink/?LinkId=90610)

### <span id="page-5-0"></span>**1.2.2 Informative References**

<span id="page-5-3"></span>[MS-OXGLOS] Microsoft Corporation, ["Exchange Server Protocols Master Glossary"](%5bMS-OXGLOS%5d.pdf), April 2008.

### <span id="page-5-1"></span>**1.3 Overview**

The Web Service Configuration protocol sends the request-response messages that retrieve **[organization policy](#page-4-4)** configuration information for a **[mailbox](%5bMS-OXGLOS%5d.pdf)**. Clients use the **SOAP** protocol [\[SOAP1.1\]](http://www.w3.org/TR/2000/NOTE-SOAP-20000508/) to contact the Web Service Configuration service.

### <span id="page-5-2"></span>**1.4 Relationship to Other Protocols**

<span id="page-5-4"></span>The Web Service Configuration protocol uses SOAP over **[HTTP](%5bMS-OXGLOS%5d.pdf)** and SOAP over **[HTTPS](%5bMS-OXGLOS%5d.pdf)**, as shown in the following figures.

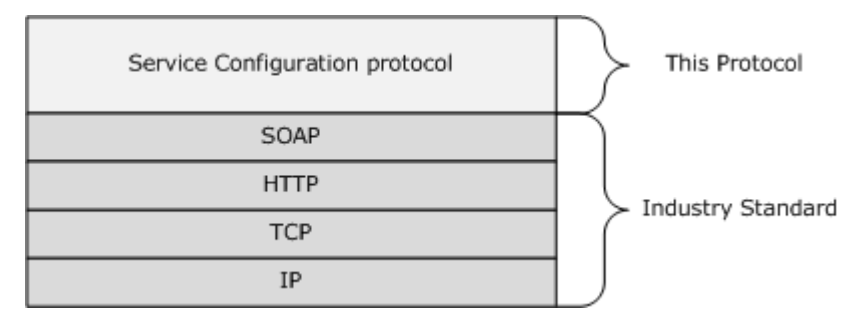

#### **Figure 1: SOAP over HTTP**

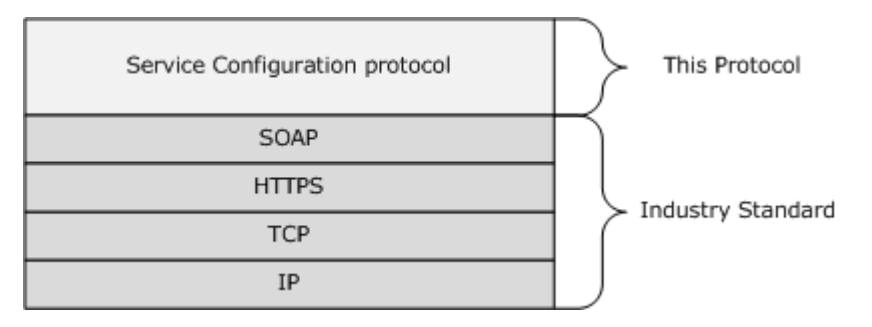

### **Figure 2: SOAP over HTTPS**

*[MS-OXWCONFIG] — v20100729 Web Service Configuration Protocol Specification* 

*Copyright © 2010 Microsoft Corporation.* 

## <span id="page-6-0"></span>**1.5 Prerequisites/Preconditions**

<span id="page-6-7"></span>The URL of the Web Service Configuration protocol can be retrieved by using the Autodiscover Publishing and Lookup SOAP-Based Web Service protocol [\[MS-OXWSADISC\].](%5bMS-OXWSADISC%5d.pdf)

### <span id="page-6-1"></span>**1.6 Applicability Statement**

<span id="page-6-5"></span>The Web Service Configuration protocol can be used when access to organization policy configuration information is available and when communication with the server is enabled for SOAP over HTTP or SOAP over HTTPS.

### <span id="page-6-2"></span>**1.7 Versioning and Capability Negotiation**

<span id="page-6-6"></span>This document covers versioning issues in the following areas:

- **Supported Transports:** This protocol uses [SOAP 1.1,](http://www.w3.org/TR/2000/NOTE-SOAP-20000508/) as specified in section [2.1.](#page-7-8)
- **Protocol Versions:** This protocol specifies only one **[WSDL](%5bMS-OXGLOS%5d.pdf)** portType version.
- **Security and Authentication Methods:** This protocol relies on the **[Web server](%5bMS-OXGLOS%5d.pdf)** that is hosting it to perform authentication.
- **Capability Negotiation:** None.

### <span id="page-6-3"></span>**1.8 Vendor-Extensible Fields**

None.

### <span id="page-6-4"></span>**1.9 Standards Assignments**

None.

*Copyright © 2010 Microsoft Corporation.* 

# <span id="page-7-10"></span><span id="page-7-0"></span>**2 Messages**

## <span id="page-7-1"></span>**2.1 Transport**

<span id="page-7-9"></span><span id="page-7-8"></span>The SOAP version supported is SOAP 1.1. For details, see [\[SOAP1.1\].](http://www.w3.org/TR/2000/NOTE-SOAP-20000508/)

## <span id="page-7-2"></span>**2.2 Common Message Syntax**

This section contains common definitions that are used by this protocol. The syntax of the definitions uses **[XML schema](%5bMS-OXGLOS%5d.pdf)**, as defined in [\[XMLSCHEMA1\]](http://www.w3.org/TR/2001/REC-xmlschema-1-20010502/) and [\[XMLSCHEMA2\],](http://www.w3.org/TR/2001/REC-xmlschema-2-20010502/) and Web Services Description Language (WSDL), as defined in [\[WSDL\].](http://www.w3.org/TR/2001/NOTE-wsdl-20010315)

### <span id="page-7-3"></span>**2.2.1 Namespaces**

This specification defines and references various **[XML namespaces](%5bMS-OXGLOS%5d.pdf)** by using the mechanisms specified in [\[XMLNS\].](http://www.w3.org/TR/REC-xml-names/) Although this specification associates a specific **[XML](%5bMS-OXGLOS%5d.pdf)** namespace prefix for each XML namespace that is used, the choice of any particular XML namespace prefix is implementation-specific and not significant for interoperability.

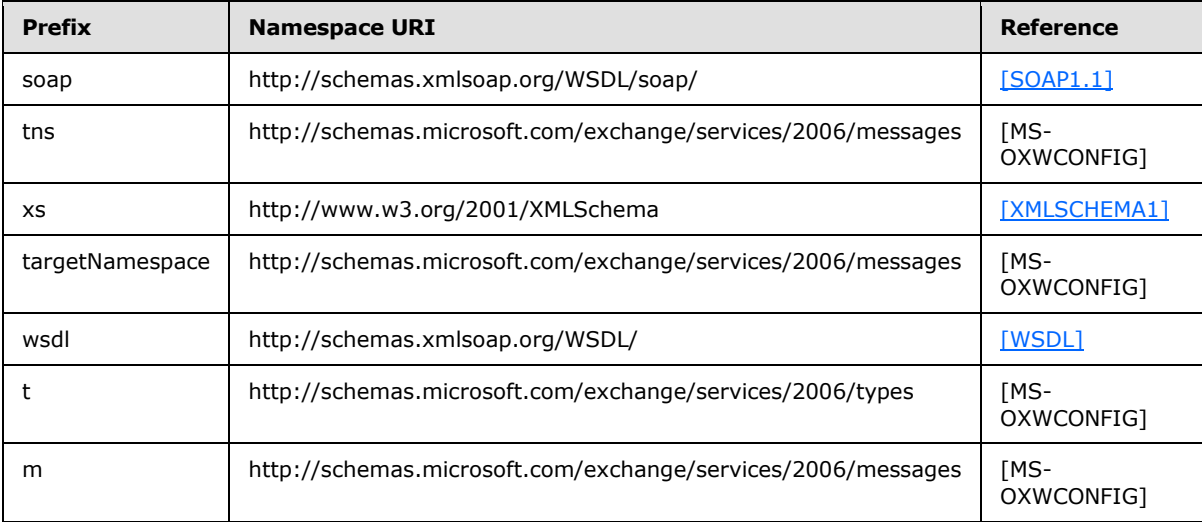

# <span id="page-7-4"></span>**2.2.2 Simple Types**

This specification does not define any common XML schema simple type definitions.

# <span id="page-7-5"></span>**2.2.3 Complex Types**

This specification does not define any common XML schema complex type definitions.

### <span id="page-7-6"></span>**2.2.4 Elements**

This specification does not define any common XML schema element definitions.

### <span id="page-7-7"></span>**2.2.5 Attributes**

This specification does not define any common XML schema attribute definitions.

*Copyright © 2010 Microsoft Corporation.* 

*<sup>[</sup>MS-OXWCONFIG] — v20100729 Web Service Configuration Protocol Specification* 

## <span id="page-8-0"></span>**2.2.6 Groups**

This specification does not define any common XML schema group definitions.

# <span id="page-8-1"></span>**2.2.7 Attribute Groups**

This specification does not define any common XML schema attribute group definitions.

### <span id="page-8-2"></span>**2.2.8 Messages**

This specification does not define any common **[WSDL message](%5bMS-OXGLOS%5d.pdf)** definitions.

*[MS-OXWCONFIG] — v20100729 Web Service Configuration Protocol Specification* 

*Copyright © 2010 Microsoft Corporation.* 

# <span id="page-9-0"></span>**3 Protocol Details**

<span id="page-9-9"></span>The client side of this protocol is simply a pass-through. That is, no additional timers or other state is required on the client side of this protocol. Calls made by the higher-layer protocol or application are passed directly to the transport, and the results returned by the transport are passed directly back to the higher-layer protocol or application.

## <span id="page-9-1"></span>**3.1 ExchangeServicePortType Server Details**

The Web Service Configuration protocol defines a single port type.

```
<wsdl:portType name="ExchangeServicePortType">
    <wsdl:operation name="GetServiceConfiguration">
       <wsdl:input message="tns:GetServiceConfigurationSoapIn" />
       <wsdl:output message="tns:GetServiceConfigurationSoapOut" />
    </wsdl:operation>
</wsdl:portType>
```
<span id="page-9-8"></span>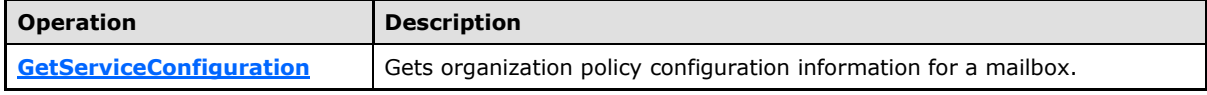

# <span id="page-9-2"></span>**3.1.1 Abstract Data Model**

The Web Service Configuration protocol is a stateless protocol.

### <span id="page-9-3"></span>**3.1.2 Timers**

None.

### <span id="page-9-4"></span>**3.1.3 Initialization**

<span id="page-9-11"></span>None.

### <span id="page-9-5"></span>**3.1.4 Message Processing Events and Sequencing Rules**

This protocol includes the operation that is listed in the following table.

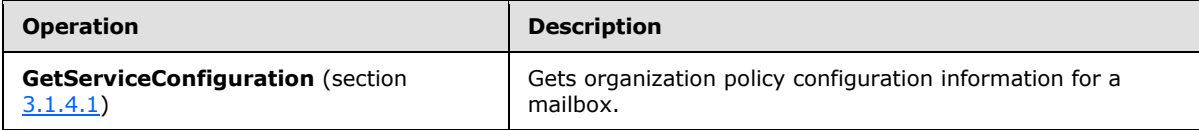

# <span id="page-9-6"></span>**3.1.4.1 GetServiceConfiguration**

The **GetServiceConfiguration** operation gets the service configuration for a mailbox.

```
<wsdl:operation name="GetServiceConfiguration">
    <wsdl:input message="tns:GetServiceConfigurationSoapIn" />
     <wsdl:output message="tns:GetServiceConfigurationSoapOut" />
</wsdl:operation>
```
Request

*[MS-OXWCONFIG] — v20100729 Web Service Configuration Protocol Specification* 

*Copyright © 2010 Microsoft Corporation.* 

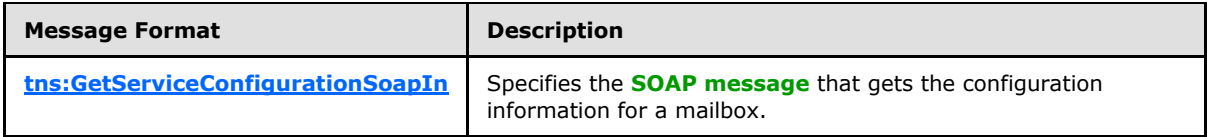

Response

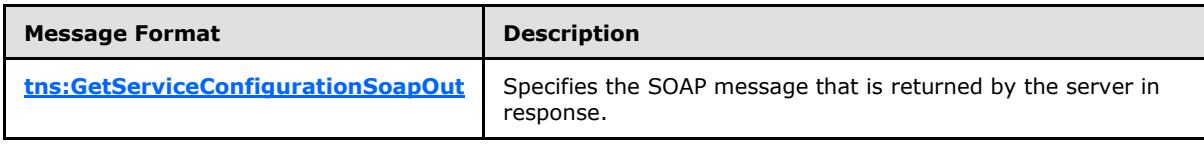

## <span id="page-10-0"></span>**3.1.4.1.1 Simple Types**

The following XML schema simple definitions are specific to the **GetServiceConfiguration** operation.

## <span id="page-10-1"></span>**3.1.4.1.1.1 t:ProtectionRuleActionKindType Simple Type**

The **ProtectionRuleActionKindType** simple type specifies the actions that are supported by the protection rules service.

```
<xs:simpleType name="ProtectionRuleActionKindType">
  <xs:restriction
    base="xs:string"
  >
    <xs:enumeration
      value="RightsProtectMessage"
      />
   </xs:restriction>
</xs:simpleType>
```
#### Enumeration

The following value is defined by the **ProtectionRuleActionKindType** simple type:

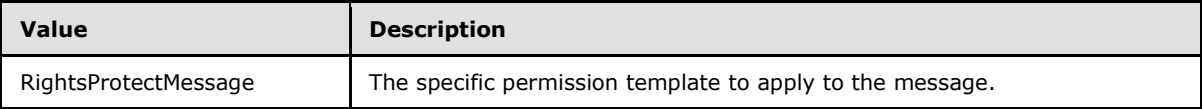

Only the **RightsProtectMessage** action is supported. The value MUST be **RightsProtectMessage**. The protection rules are used to apply a specific set of permissions.

### <span id="page-10-2"></span>**3.1.4.1.1.2 t:ProtectionRuleAllInternalType Simple Type**

The **ProtectionRuleAllInternalType** simple type specifies the AllInternal predicate. The semantics of *AllInternal* is that the predicate matches if all recipients of the e-mail message are internal to the organization of the sender of that e-mail message.

```
<xs:simpleType name="ProtectionRuleAllInternalType">
  <xs:restriction
    base="xs:string"
```
*[MS-OXWCONFIG] — v20100729 Web Service Configuration Protocol Specification* 

*Copyright © 2010 Microsoft Corporation.* 

```
 >
     <xs:length
      value="0"
     / </xs:restriction>
</xs:simpleType>
```
# <span id="page-11-0"></span>**3.1.4.1.1.3 t:ProtectionRuleTrueType Simple Type**

The **ProtectionRuleTrueType** simple type specifies the True predicate. The semantics of True is that the condition always matches.

```
<xs:simpleType name="ProtectionRuleTrueType">
  <xs:restriction
    base="xs:string"
  >
    <xs:length
      value="0"
      />
  </xs:restriction>
</xs:simpleType>
```
# <span id="page-11-1"></span>**3.1.4.1.1.4 t:ProtectionRuleValueType Simple Type**

The **ProtectionRuleValueType** simple type specifies additional arguments to the RecipientIs and SenderDepartments predicates. The value MUST be a string with a minimum length of one character.

```
<xs:simpleType name="ProtectionRuleValueType">
  <xs:restriction
    base="xs:string"
  >
    <xs:minLength
      value="1"
      />
  </xs:restriction>
</xs:simpleType>
```
# <span id="page-11-2"></span>**3.1.4.1.1.5 t:ServiceConfigurationType Simple Type**

The **ServiceConfigurationType** simple type specifies the service configurations that are returned in the response.

```
<xs:simpleType name="ServiceConfigurationType">
  <xs:list>
    <xs:simpleType>
       <xs:restriction
        base="xs:string"
      >
         <xs:enumeration
```
*[MS-OXWCONFIG] — v20100729 Web Service Configuration Protocol Specification* 

*Copyright © 2010 Microsoft Corporation.* 

```
 value="MailTips"
         / <xs:enumeration
           value="UnifiedMessagingConfiguration"
          />
         <xs:enumeration
           value="ProtectionRules"
         / </xs:restriction>
     </xs:simpleType>
  \langle xs:list\rangle</xs:simpleType>
```
### Enumeration

The following values are defined by the **ServiceConfigurationType** simple type:

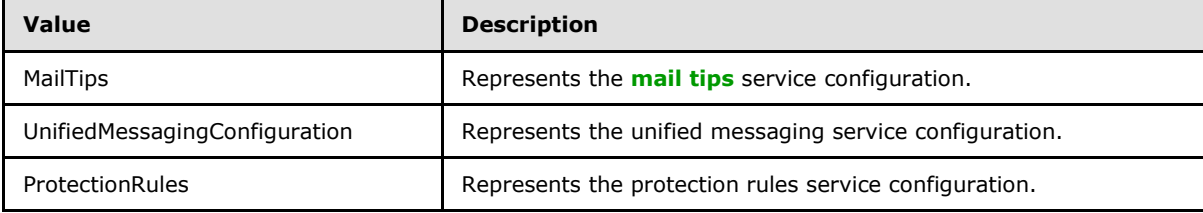

# <span id="page-12-0"></span>**3.1.4.1.2 Complex Types**

The following XML schema complex type definitions are specific to this operation.

### <span id="page-12-1"></span>**3.1.4.1.2.1 t:ArrayOfProtectionRulesType Complex Type**

The **ArrayOfProtectionRulesType** complex type specifies an array of protection rules.

```
<xs:complexType name="ArrayOfProtectionRulesType">
  <xs:sequence>
    <xs:element name="Rule"
      type="t:ProtectionRuleType"
      minOccurs="0"
      maxOccurs="unbounded"
    / </xs:sequence>
</xs:complexType>
```
### Child Elements

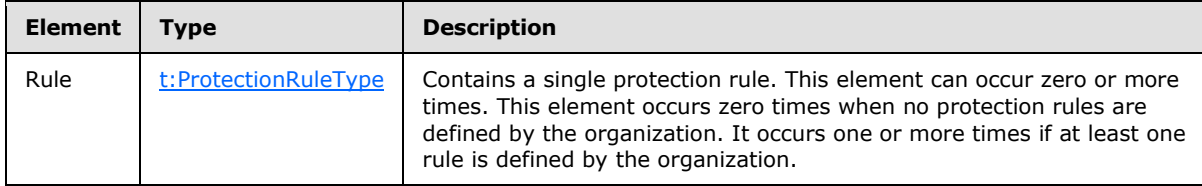

*[MS-OXWCONFIG] — v20100729 Web Service Configuration Protocol Specification* 

*Copyright © 2010 Microsoft Corporation.* 

## <span id="page-13-0"></span>**3.1.4.1.2.2 m:ArrayOfServiceConfigurationResponseMessageType Complex Type**

The **ArrayOfServiceConfigurationResponseMessageType** complex type specifies an array of service configuration response messages.

```
<xs:complexType name="ArrayOfServiceConfigurationResponseMessageType">
  <xs:sequence>
    <xs:element name="ServiceConfigurationResponseMessageType"
      type="m:ServiceConfigurationResponseMessageType"
      maxOccurs="unbounded"
      minOccurs="0"
    / </xs:sequence>
</xs:complexType>
```
#### Child Elements

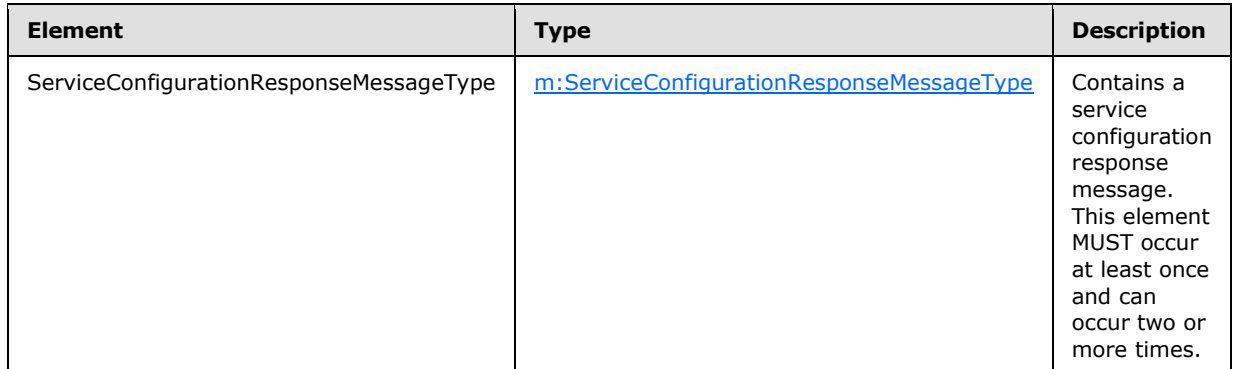

### <span id="page-13-1"></span>**3.1.4.1.2.3 m:ArrayOfServiceConfigurationType Complex Type**

The **ArrayOfServiceConfigurationType** complex type specifies the requested service configurations for a **GetServiceConfigurationSoapIn** message [3.1.4.1.7.1.](#page-27-7)

```
<xs:complexType name="ArrayOfServiceConfigurationType">
  <xs:choice
    maxOccurs="unbounded"
    minOccurs="1"
  >
     <xs:element name="ConfigurationName"
      type="t:ServiceConfigurationType"
     / </xs:choice>
</xs:complexType>
```
#### Child Elements

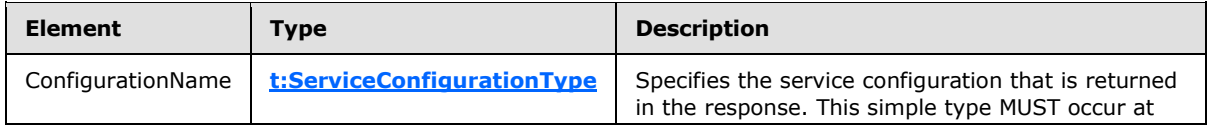

*[MS-OXWCONFIG] — v20100729 Web Service Configuration Protocol Specification* 

*Copyright © 2010 Microsoft Corporation.* 

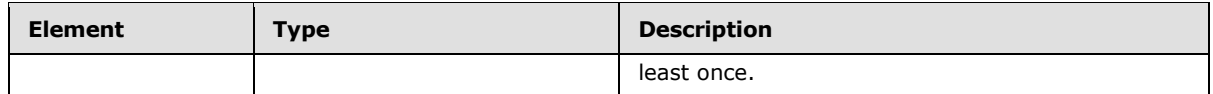

### <span id="page-14-0"></span>**3.1.4.1.2.4 m:GetServiceConfigurationResponseMessageType Complex Type**

The **GetServiceConfigurationResponseMessageType** type contains the response message for a **GetServiceConfiguration** operation. The **GetServiceConfigurationResponseMessageType** type extends the **ResponseMessageType**.

```
<xs:complexType name="GetServiceConfigurationResponseMessageType">
   <xs:complexContent>
     <xs:extension
      base="m:ResponseMessageType"
     >
       <xs:sequence>
         <xs:element name="ResponseMessages"
           type="m:ArrayOfServiceConfigurationResponseMessageType"
          minOccurs="0"
          maxOccurs="1"
          />
       </xs:sequence>
     </xs:extension>
   </xs:complexContent>
</xs:complexType>
```
### Child Elements

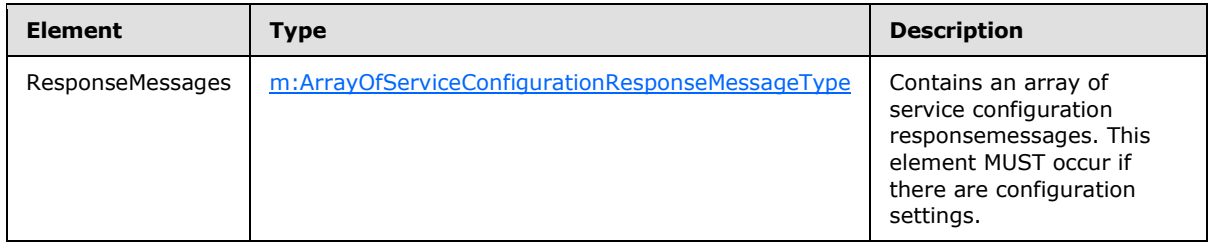

### <span id="page-14-1"></span>**3.1.4.1.2.5 m:GetServiceConfigurationType Complex Type**

The **GetServiceConfigurationType** complex type specifies the requested service configurations and identifies the sender or recipient actor who is making the request. The recipient actor can be different from the user who authenticated with the server. The **GetServiceConfigurationType** type extends the [m:BaseRequestType](%5bMS-OXWSCDATA%5d.pdf) complex type.

```
<xs:complexType name="GetServiceConfigurationType">
   <xs:complexContent>
     <xs:extension
      base="m:BaseRequestType"
     >
       <xs:sequence>
         <xs:element name="ActingAs"
           type="t:EmailAddressType"
          maxOccurs="1"
           minOccurs="0"
```
*[MS-OXWCONFIG] — v20100729 Web Service Configuration Protocol Specification* 

*Copyright © 2010 Microsoft Corporation.* 

```
 />
         <xs:element name="RequestedConfiguration"
           type="m:ArrayOfServiceConfigurationType"
           maxOccurs="1"
           minOccurs="1"
          />
       </xs:sequence>
     </xs:extension>
   </xs:complexContent>
</xs:complexType>
```
### Child Elements

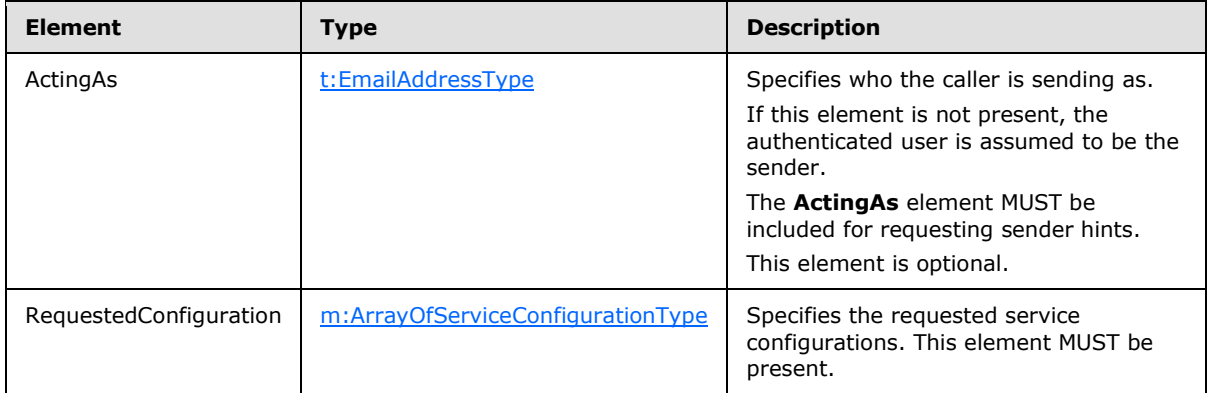

# <span id="page-15-0"></span>**3.1.4.1.2.6 t:MailTipsServiceConfiguration Complex Type**

The **MailTipsServiceConfiguration** complex type contains service configuration for the mail tips service. The **MailTipsServiceConfiguration** complex type extends the **ServiceConfigurationType** simple type (section [3.1.4.1.1.5\)](#page-11-3).

```
<xs:complexType name="MailTipsServiceConfiguration">
  <xs:complexContent>
     <xs:extension
      base="t:ServiceConfiguration"
    >
       <xs:sequence>
         <xs:element name="MailTipsEnabled"
          type="xs:boolean"
          maxOccurs="1"
          minOccurs="1"
        / <xs:element name="MaxRecipientsPerGetMailTipsRequest"
          type="xs:int"
          maxOccurs="1"
          minOccurs="1"
          />
         <xs:element name="MaxMessageSize"
          type="xs:int"
          maxOccurs="1"
          minOccurs="1"
          />
```
*[MS-OXWCONFIG] — v20100729 Web Service Configuration Protocol Specification* 

*Copyright © 2010 Microsoft Corporation.* 

```
 <xs:element name="LargeAudienceThreshold"
          type="xs:int"
          maxOccurs="1"
          minOccurs="1"
        / <xs:element name="ShowExternalRecipientCount"
          type="xs:boolean"
          maxOccurs="1"
          minOccurs="1"
         />
        <xs:element name="InternalDomains"
         type="t:SmtpDomainList"
          maxOccurs="1"
          minOccurs="1"
        / </xs:sequence>
    </xs:extension>
  </xs:complexContent>
</xs:complexType>
```
### Child Elements

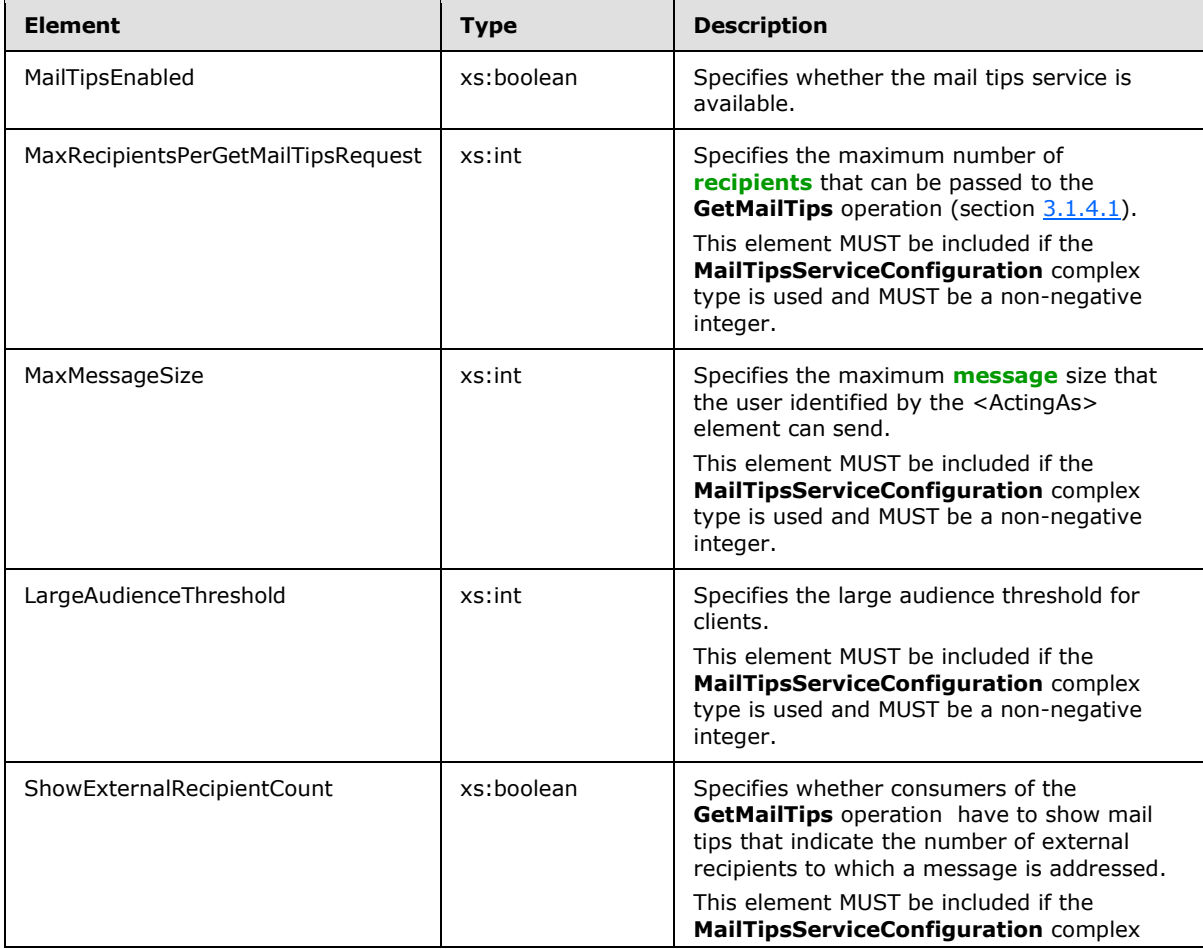

*[MS-OXWCONFIG] — v20100729 Web Service Configuration Protocol Specification* 

*Copyright © 2010 Microsoft Corporation.* 

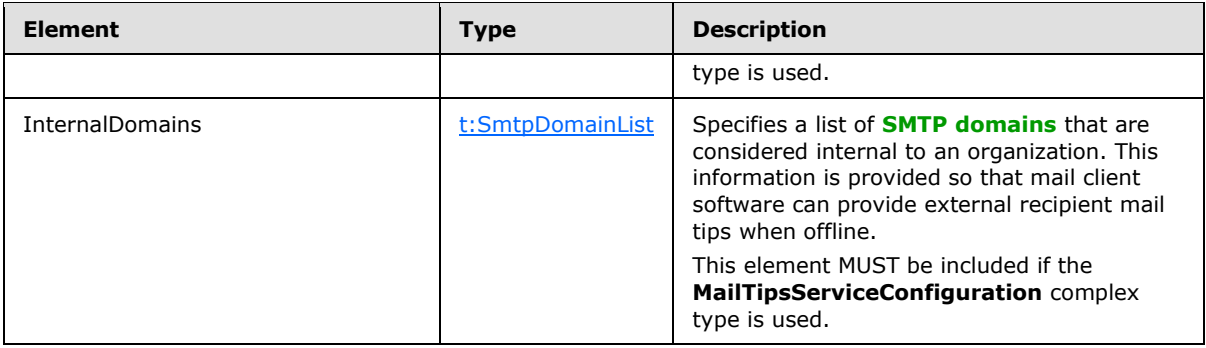

# <span id="page-17-0"></span>**3.1.4.1.2.7 t:ProtectionRuleActionType Complex Type**

The **ProtectionRuleActionType** complex type specifies the action that the client can take if the condition part of the associated rule matches.

```
<xs:complexType name="ProtectionRuleActionType">
  <xs:sequence>
    <xs:element name="Argument"
      type="t:ProtectionRuleArgumentType"
      maxOccurs="unbounded"
      minOccurs="0"
     />
  </xs:sequence>
  <xs:attribute name="Name"
    type="t:ProtectionRuleActionKindType"
    use="required"
   /</xs:complexType>
```
### Child Elements

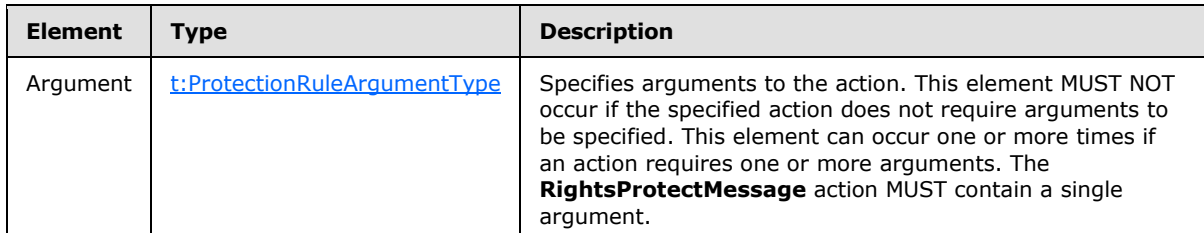

Attributes

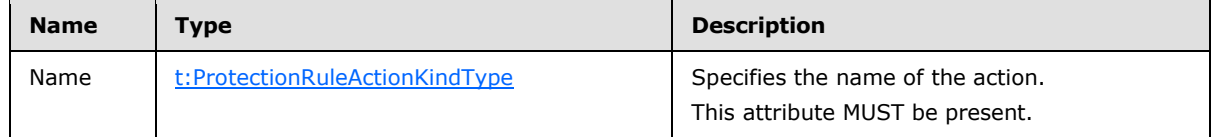

# <span id="page-17-1"></span>**3.1.4.1.2.8 t:ProtectionRuleAndType Complex Type**

<span id="page-17-2"></span>The **ProtectionRuleAndType** complex type specifies that there MUST be more than one protection rule condition. Elements of type **ProtectionRuleAndType** MUST contain at least one child element.

*[MS-OXWCONFIG] — v20100729 Web Service Configuration Protocol Specification* 

*Copyright © 2010 Microsoft Corporation.* 

```
<xs:complexType name="ProtectionRuleAndType">
  <xs:sequence>
    <xs:choice
      minOccurs="1"
      maxOccurs="unbounded"
    >
       <xs:element name="AllInternal"
        type="t:ProtectionRuleAllInternalType"
      / <xs:element name="And"
        type="t:ProtectionRuleAndType"
       />
       <xs:element name="RecipientIs"
        type="t:ProtectionRuleRecipientIsType"
      / <xs:element name="SenderDepartments"
        type="t:ProtectionRuleSenderDepartmentsType"
        />
       <xs:element name="True"
        type="t:ProtectionRuleTrueType"
      / </xs:choice>
   </xs:sequence>
</xs:complexType>
```
#### Child Elements

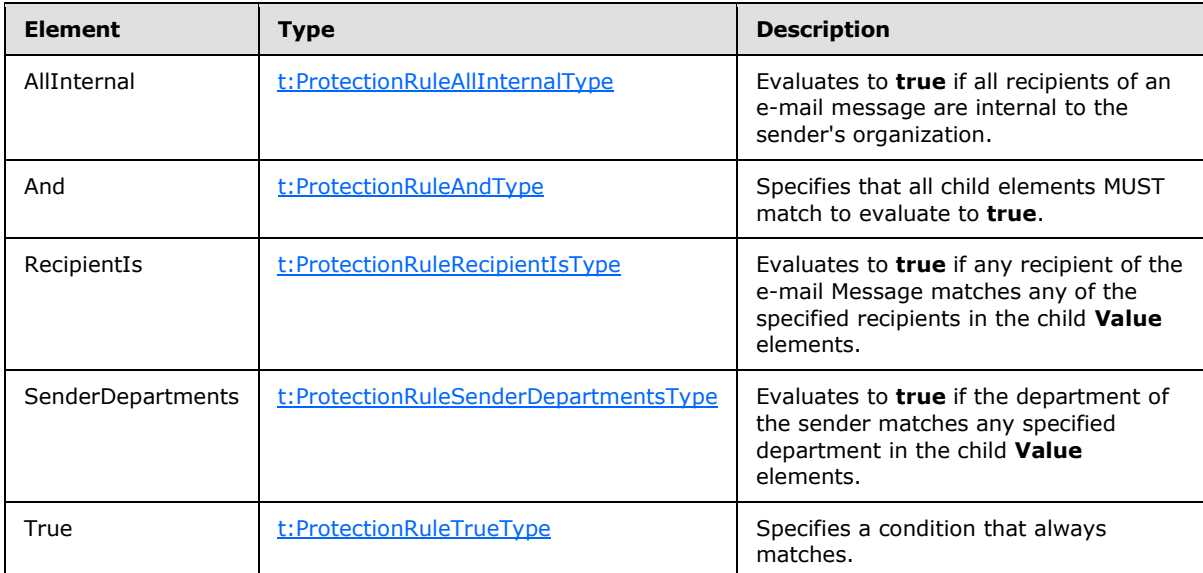

# <span id="page-18-0"></span>**3.1.4.1.2.9 t:ProtectionRuleArgumentType Complex Type**

The **ProtectionRuleArgumentType** complex type specifies an attribute that is used to specify an argument to an action. The protection is identified by the **Value** attribute.

```
<xs:complexType name="ProtectionRuleArgumentType">
  <xs:attribute name="Value"
```
*Copyright © 2010 Microsoft Corporation.* 

```
 use="required"
  >
     <xs:simpleType>
      <xs:restriction
        base="xs:string"
       >
        <xs:minLength
          value="1"
         / </xs:restriction>
     </xs:simpleType>
   </xs:attribute>
</xs:complexType>
```
#### Attributes

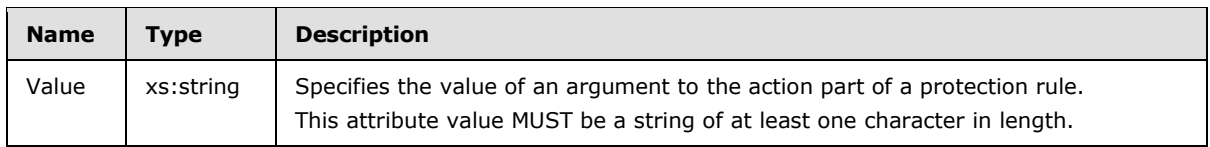

# <span id="page-19-0"></span>**3.1.4.1.2.10 t:ProtectionRuleConditionType Complex Type**

The **ProtectionRuleConditionType** complex type specifies the condition part of a protection rule.

```
<xs:complexType name="ProtectionRuleConditionType">
  <xs:choice
    maxOccurs="1"
    minOccurs="1"
 \rightarrow <xs:element name="AllInternal"
      type="t:ProtectionRuleAllInternalType"
    / <xs:element name="And"
      type="t:ProtectionRuleAndType"
    / <xs:element name="RecipientIs"
      type="t:ProtectionRuleRecipientIsType"
     />
     <xs:element name="SenderDepartments"
      type="t:ProtectionRuleSenderDepartmentsType"
    / <xs:element name="True"
      type="t:ProtectionRuleAllInternalType"
      />
   </xs:choice>
</xs:complexType>
```
### Child Elements

*[MS-OXWCONFIG] — v20100729 Web Service Configuration Protocol Specification* 

*Copyright © 2010 Microsoft Corporation.* 

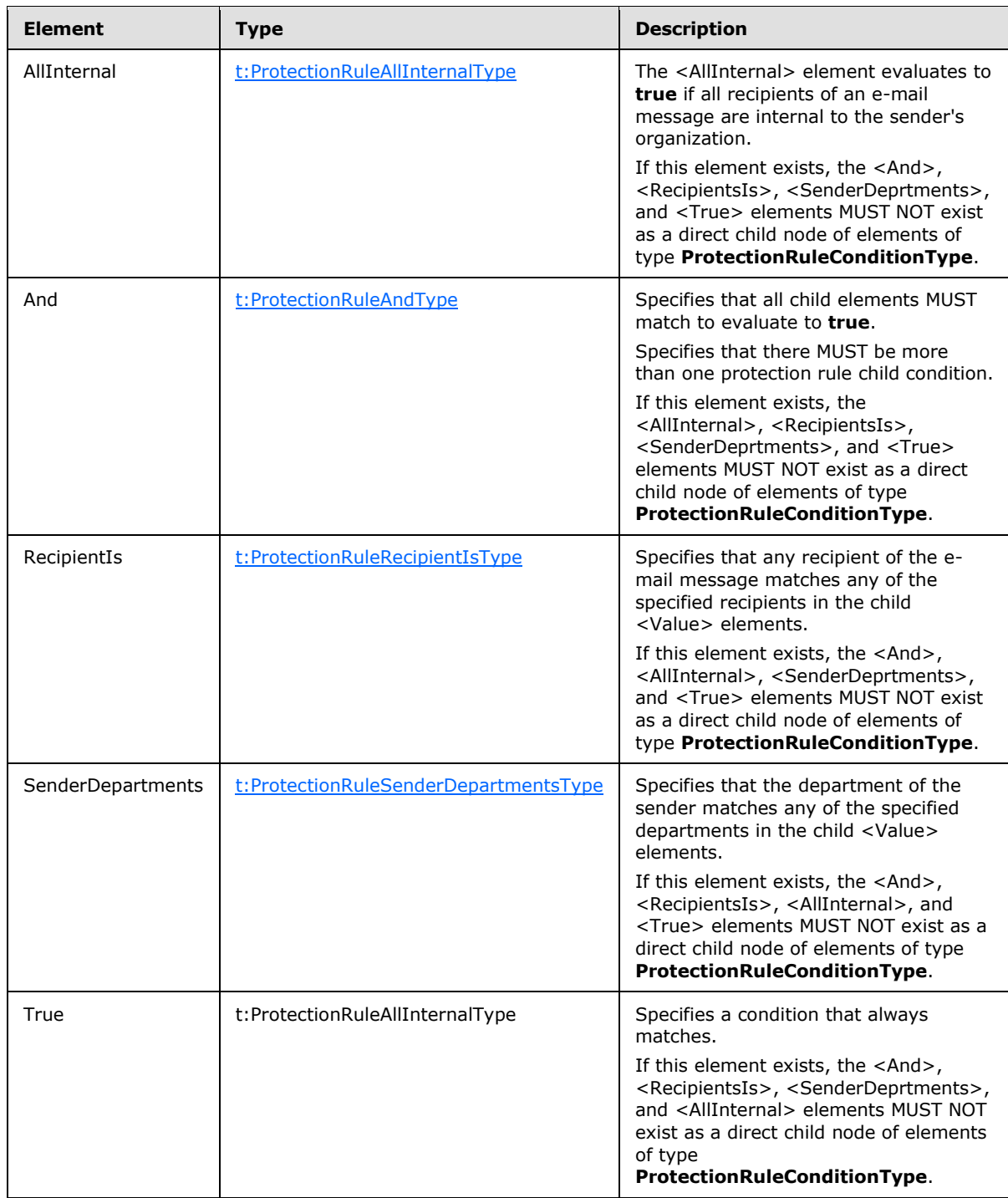

# <span id="page-20-0"></span>**3.1.4.1.2.11 t:ProtectionRuleRecipientIsType Complex Type**

<span id="page-20-1"></span>The **ProtectionRuleRecipientIsType** complex type specifies a condition that matches if any recipients of the e-mail message match any specified recipients in the child <Value> elements.

*[MS-OXWCONFIG] — v20100729 Web Service Configuration Protocol Specification* 

*Copyright © 2010 Microsoft Corporation.* 

```
<xs:complexType name="ProtectionRuleRecipientIsType">
  <xs:sequence>
    <xs:element name="Value"
      type="t:ProtectionRuleValueType"
      minOccurs="1"
      maxOccurs="unbounded"
      />
  </xs:sequence>
</xs:complexType>
```
### Child Elements

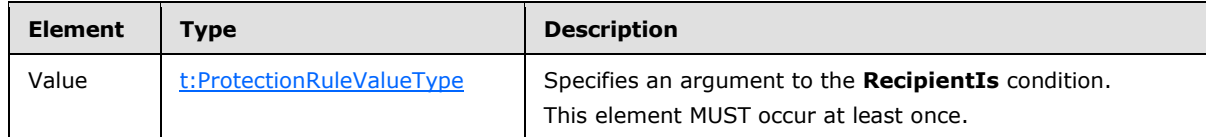

## <span id="page-21-0"></span>**3.1.4.1.2.12 t:ProtectionRuleSenderDepartmentsType Complex Type**

The **ProtectionRuleSenderDepartmentsType** type specifies a condition that matches if the department of the sender of the e-mail message matches any of the specified departments in the child <Value> elements.

```
<xs:complexType name="ProtectionRuleSenderDepartmentsType">
  <xs:sequence>
    <xs:element name="Value"
      type="t:ProtectionRuleValueType"
      minOccurs="1"
      maxOccurs="unbounded"
     />
   </xs:sequence>
</xs:complexType>
```
### Child Elements

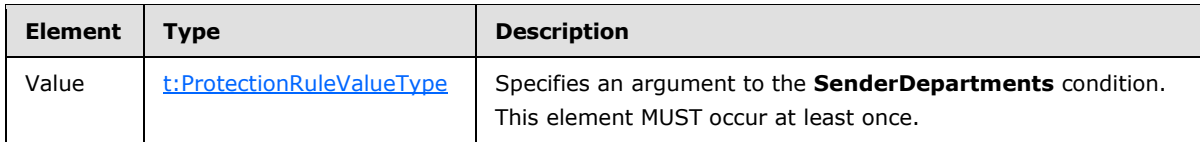

# <span id="page-21-1"></span>**3.1.4.1.2.13 t:ProtectionRulesServiceConfiguration Complex Type**

The **ProtectionRulesServiceConfiguration** complex type specifies the configuration of the protection rules service. The configuration is comprised of a list of rules, internal domains, and a refresh interval. The **ProtectionRulesServiceConfiguration** complex type extends the [t:ServiceConfiguration](#page-24-3) type.

```
<xs:complexType name="ProtectionRulesServiceConfiguration">
  <xs:complexContent>
    <xs:extension
      base="t:ServiceConfiguration"
```
*[MS-OXWCONFIG] — v20100729 Web Service Configuration Protocol Specification* 

*Copyright © 2010 Microsoft Corporation.* 

```
 >
      <xs:sequence>
         <xs:element name="Rules"
          type="t:ArrayOfProtectionRulesType"
          maxOccurs="1"
          minOccurs="1"
         / <xs:element name="InternalDomains"
          type="t:SmtpDomainList"
          maxOccurs="1"
          minOccurs="1"
         / </xs:sequence>
       <xs:attribute name="RefreshInterval"
         use="required"
       >
         <xs:simpleType>
           <xs:restriction
            base="xs:int"
           >
             <xs:minInclusive
              value="1"
              />
           </xs:restriction>
         </xs:simpleType>
       </xs:attribute>
     </xs:extension>
  </xs:complexContent>
</xs:complexType>
```
### Child Elements

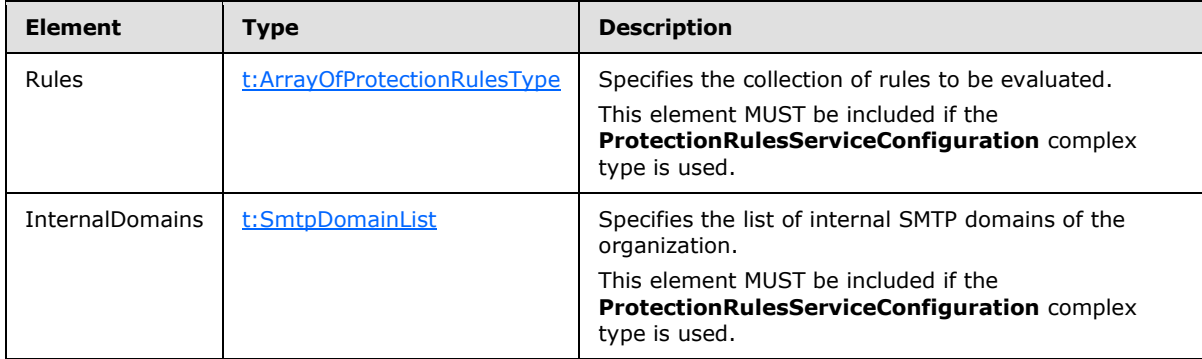

#### Attributes

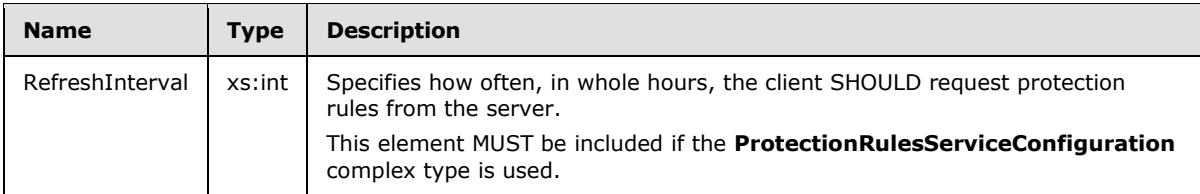

*[MS-OXWCONFIG] — v20100729 Web Service Configuration Protocol Specification* 

*Copyright © 2010 Microsoft Corporation.* 

# <span id="page-23-0"></span>**3.1.4.1.2.14 t:ProtectionRuleType**

The **ProtectionRuleType** type specifies a single protection rule.

```
<xs:complexType name="ProtectionRuleType">
  <xs:sequence>
     <xs:element name="Condition" type="t:ProtectionRuleConditionType" minOccurs="1" 
maxOccurs="1"/>
    <xs:element name="Action" type="t:ProtectionRuleActionType" minOccurs="1" maxOccurs="1"/>
  </xs:sequence>
  <xs:attribute name="Name" use="required">
     <xs:simpleType>
      <xs:restriction base="xs:string">
        <xs:minLength value="1"/>
      </xs:restriction>
     </xs:simpleType>
   </xs:attribute>
   <xs:attribute name="UserOverridable" type="xs:boolean" use="required" />
   <xs:attribute name="Priority" use="required" >
    <xs:simpleType>
      <xs:restriction base="xs:int">
         <xs:minInclusive value="1"/>
      </xs:restriction>
    </xs:simpleType>
   </xs:attribute>
</xs:complexType>
```
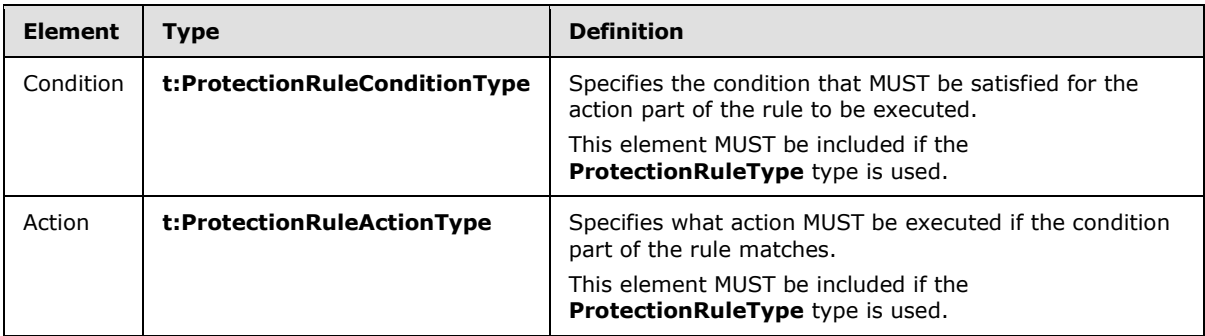

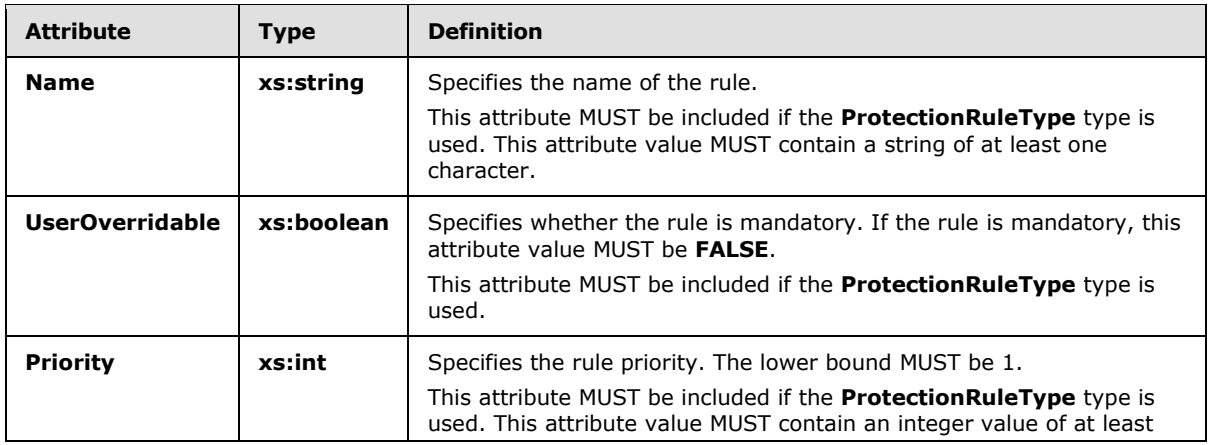

*[MS-OXWCONFIG] — v20100729 Web Service Configuration Protocol Specification* 

*Copyright © 2010 Microsoft Corporation.* 

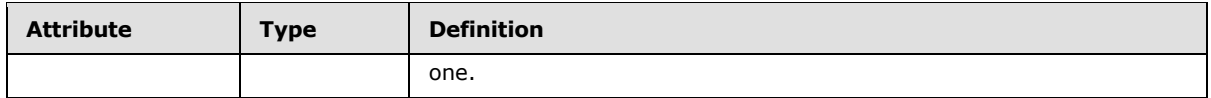

### <span id="page-24-0"></span>**3.1.4.1.2.15 t:ServiceConfiguration**

The **ServiceConfiguration** type specifies the base type for the service configuration types.

```
<xs:complexType name="ServiceConfiguration">
</xs:complexType>
```
### <span id="page-24-1"></span>**3.1.4.1.2.16 ServiceConfigurationResponseMessageType Complex Type**

The **ServiceConfigurationResponseMessageType** complex type specifies service configuration settings. The **ServiceConfigurationResponseMessageType** complex type extends the **ResponseMessageType** complex type [\(\[MS-OXWSCDATA\]](%5bMS-OXWSCDATA%5d.pdf) section 2.2.3.52).

```
<xs:complexType>
   <xs:complexContent>
     <xs:extension
      base="m:ResponseMessageType"
    >
       <xs:sequence>
         <xs:element name="MailTipsConfiguration"
          type="t:MailTipsServiceConfiguration"
          minOccurs="0"
          maxOccurs="1"
          />
         <xs:element name="UnifiedMessagingConfiguration"
          type="t:UnifiedMessageServiceConfiguration"
          maxOccurs="1"
          minOccurs="0"
        / <xs:element name="ProtectionRulesConfiguration"
          type="t:ProtectionRulesServiceConfiguration"
          maxOccurs="1"
          minOccurs="0"
         / </xs:sequence>
     </xs:extension>
   </xs:complexContent>
</xs:complexType>
```
#### Child Elements

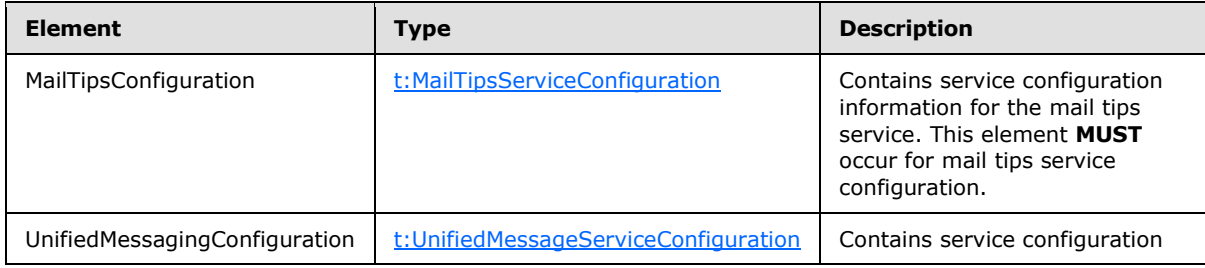

*[MS-OXWCONFIG] — v20100729 Web Service Configuration Protocol Specification* 

*Copyright © 2010 Microsoft Corporation.* 

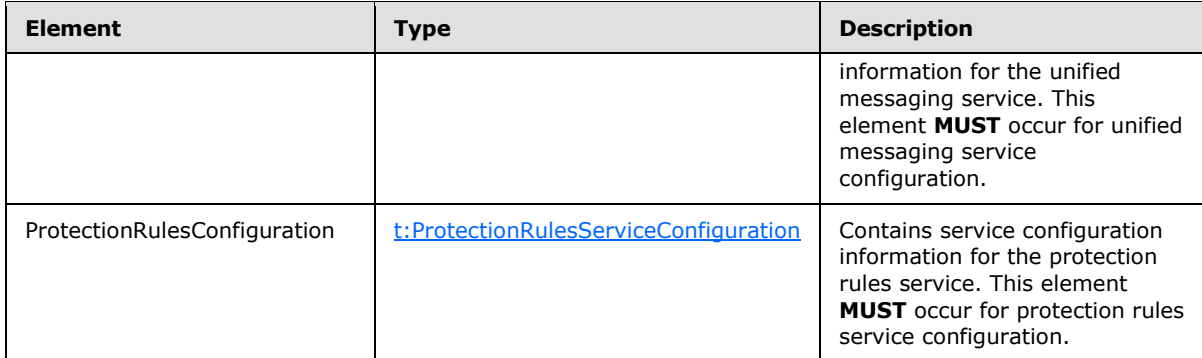

# <span id="page-25-0"></span>**3.1.4.1.2.17 t:SmtpDomain**

The **SmtpDomain** type specifies a single domain.

```
<xs:complexType name="SmtpDomain">
  <xs:attribute name="Name" type="xs:string" use="required"/>
  <xs:attribute name="IncludeSubdomains" type="xs:boolean" use="optional"/>
</xs:complexType>
```
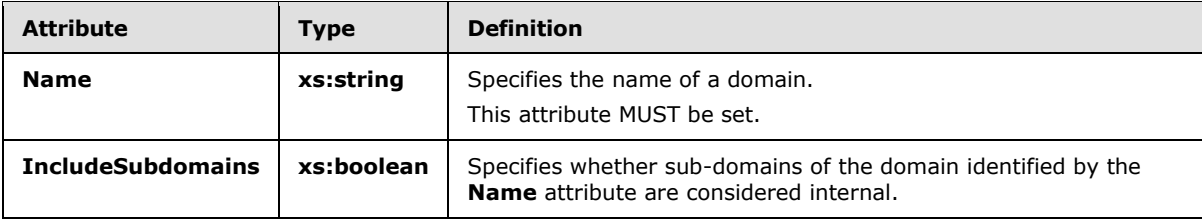

# <span id="page-25-1"></span>**3.1.4.1.2.18 t:SmtpDomainList**

The **SmtpDomainList** type specifies a list of internal domains in a user's organization.

```
<xs:complexType name="SmtpDomainList">
  <xs:sequence>
    <xs:element minOccurs="0" maxOccurs="unbounded" name="Domain" type="t:SmtpDomain"/>
  </xs:sequence>
</xs:complexType>
```
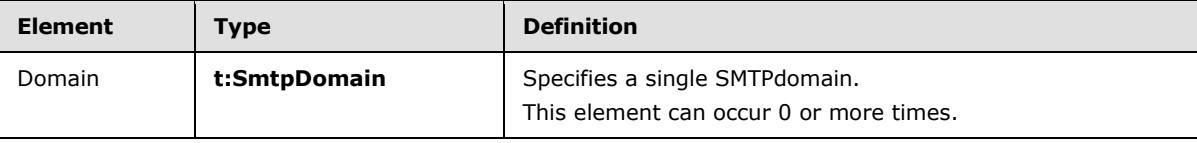

# <span id="page-25-2"></span>**3.1.4.1.2.19 UnifiedMessageServiceConfiguration Complex Type**

The **UnifiedMessageServiceConfiguration** complex type specifies the configuration for Unified Messaging service. The **UnifiedMessageServiceConfiguration** complex type extends the **ServiceConfiguration** complex type (section [3.1.4.1.2.15\)](#page-24-3).

```
<xs:complexType name="UnifiedMessageServiceConfiguration">
  <xs:complexContent>
```
*[MS-OXWCONFIG] — v20100729 Web Service Configuration Protocol Specification* 

*Copyright © 2010 Microsoft Corporation.* 

```
 <xs:extension
      base="t:ServiceConfiguration"
    \rightarrow <xs:sequence>
         <xs:element name="UmEnabled"
          type="xs:boolean"
          maxOccurs="1"
          minOccurs="1"
        / <xs:element name="PlayOnPhoneDialString"
          type="xs:string"
          maxOccurs="1"
          minOccurs="1"
         / <xs:element name="PlayOnPhoneEnabled"
           type="xs:boolean"
           maxOccurs="1"
          minOccurs="1"
         / </xs:sequence>
    </xs:extension>
  </xs:complexContent>
</xs:complexType>
```
## Child Elements

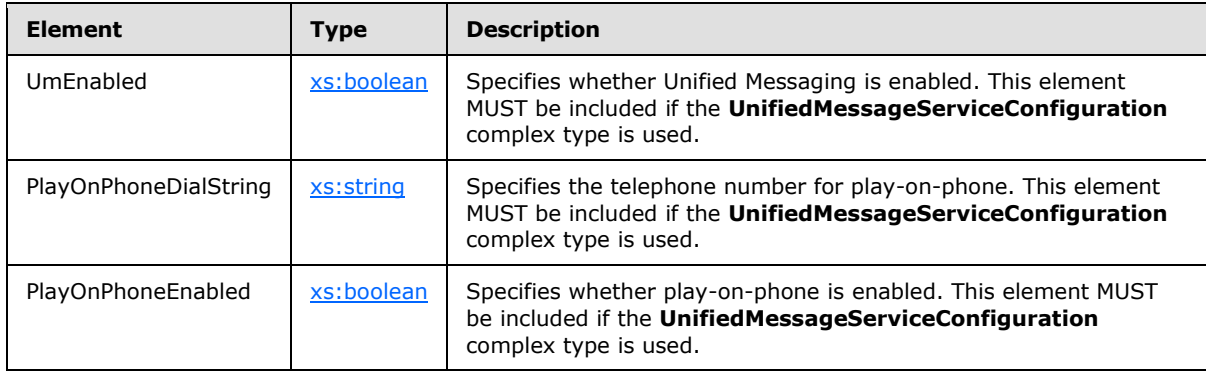

# <span id="page-26-0"></span>**3.1.4.1.3 Elements**

The following XML schema element definitions are specific to this operation.

### <span id="page-26-1"></span>**3.1.4.1.3.1 m:GetServiceConfiguration**

The **GetServiceConfiguration** element specifies the base element for a **GetServiceConfiguration** request.

<xs:element name="GetServiceConfiguration" type="m:GetServiceConfigurationType"/>

*[MS-OXWCONFIG] — v20100729 Web Service Configuration Protocol Specification* 

*Copyright © 2010 Microsoft Corporation.* 

# <span id="page-27-0"></span>**3.1.4.1.3.2 m:GetServiceConfigurationResponse**

The **GetServiceConfigurationResponse** element specifies the response message for a **GetServiceConfiguration** operation.

```
<xs:element name="GetServiceConfigurationResponse" 
type="m:GetServiceConfigurationResponseMessageType"/>
```
### <span id="page-27-1"></span>**3.1.4.1.4 Attributes**

This specification does not define any specific XML schema attribute definitions for this operation.

### <span id="page-27-2"></span>**3.1.4.1.5 Groups**

This specification does not define any specific XML schema group definitions for this operation.

### <span id="page-27-3"></span>**3.1.4.1.6 Attribute Groups**

This specification does not define any specific XML schema attribute group definitions for this operation.

### <span id="page-27-4"></span>**3.1.4.1.7 Messages**

<span id="page-27-7"></span>The following WSDL message definitions are specific to this operation.

### <span id="page-27-5"></span>**3.1.4.1.7.1 GetServiceConfigurationSoapIn**

The **GetServiceConfigurationSoapIn** message contains four parts.

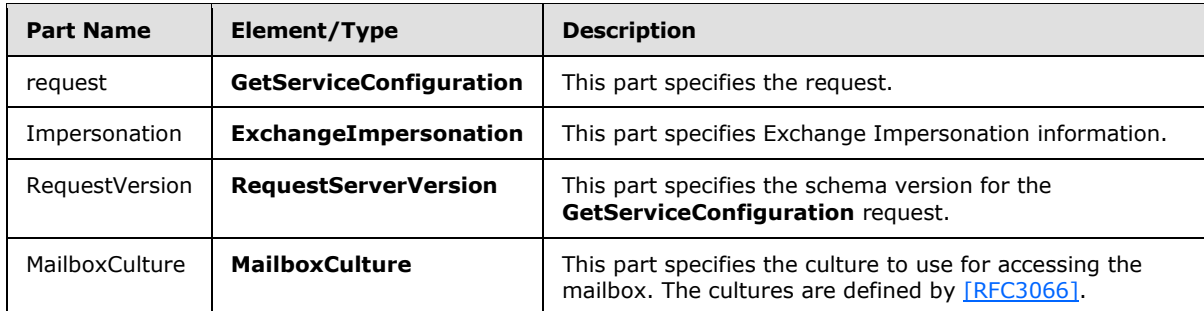

### <span id="page-27-6"></span>**3.1.4.1.7.2 GetServiceConfigurationSoapOut**

<span id="page-27-8"></span>The **GetServiceConfigurationSoapOut** message contains two parts.

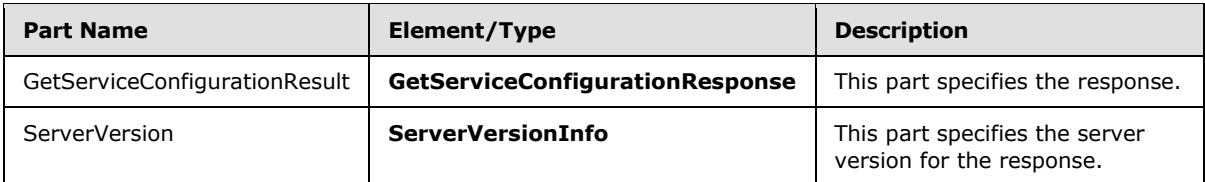

*[MS-OXWCONFIG] — v20100729 Web Service Configuration Protocol Specification* 

*Copyright © 2010 Microsoft Corporation.* 

## <span id="page-28-0"></span>**3.1.5 Timer Events**

<span id="page-28-17"></span><span id="page-28-16"></span>None.

## <span id="page-28-1"></span>**3.1.6 Other Local Events**

<span id="page-28-13"></span>None.

### <span id="page-28-2"></span>**3.2 Client Details**

The client side of this protocol is simply a pass-through. That is, no additional timers or other state is required on the client side of this protocol. Calls made by the higher-layer protocol or application are passed directly to the transport, and the results returned by the transport are passed directly back to the higher-layer protocol or application.

### <span id="page-28-3"></span>**3.2.1 Abstract Data Model**

<span id="page-28-15"></span><span id="page-28-9"></span>None.

### <span id="page-28-4"></span>**3.2.2 Timers**

<span id="page-28-10"></span>None.

### <span id="page-28-5"></span>**3.2.3 Initialization**

<span id="page-28-12"></span>None.

### <span id="page-28-6"></span>**3.2.4 Message Processing Events and Sequencing Rules**

<span id="page-28-14"></span>None.

### <span id="page-28-7"></span>**3.2.5 Timer Events**

<span id="page-28-11"></span>None.

### <span id="page-28-8"></span>**3.2.6 Other Local Events**

None.

*Copyright © 2010 Microsoft Corporation.* 

# <span id="page-29-0"></span>**4 Protocol Examples**

### <span id="page-29-1"></span>**4.1 GetServiceConfiguration Request**

<span id="page-29-3"></span>The following example shows how to get sender hints for a user.

```
<?xml version="1.0" encoding="utf-8" ?>
<soap:Envelope xmlns:xsi="http://www.w3.org/2001/XMLSchema-instance"
                xmlns:xsd="http://www.w3.org/2001/XMLSchema"
                xmlns:soap="http://schemas.xmlsoap.org/soap/envelope/"
                xmlns:t="http://schemas.microsoft.com/exchange/services/2006/types">
   <soap:Header>
     <t:RequestServerVersion Version="Exchange2010" />
   </soap:Header>
  <soap:Body>
     <GetServiceConfiguration 
xmlns="http://schemas.microsoft.com/exchange/services/2006/messages">
      <ActingAs>
        <t:EmailAddress>user1@contoso.com</t:EmailAddress>
        <t:RoutingType>SMTP</t:RoutingType>
       </ActingAs>
       <RequestedConfiguration>
         <ConfigurationName>MailTips</ConfigurationName>
       </RequestedConfiguration>
     </GetServiceConfiguration>
   </soap:Body>
```
</soap:Envelope>

### <span id="page-29-2"></span>**4.2 GetServiceConfiguration Response**

The following is an example of a successful response from the **GetServiceConfiguration** service.

```
<?xml version="1.0" encoding="utf-8"?>
<s:Envelope xmlns:s="http://schemas.xmlsoap.org/soap/envelope/">
  <s:Header>
     <h:ServerVersionInfo MajorVersion="14"
                          MinorVersion="0"
                         MajorBuildNumber="482"
                         MinorBuildNumber="17"
                         Version="Exchange2010"
                         xmlns:h="http://schemas.microsoft.com/exchange/services/2006/types"
                         xmlns="http://schemas.microsoft.com/exchange/services/2006/types"
                         xmlns:xsi="http://www.w3.org/2001/XMLSchema-instance"
                         xmlns:xsd="http://www.w3.org/2001/XMLSchema"/>
  </s:Header>
   <s:Body xmlns:xsi="http://www.w3.org/2001/XMLSchema-instance" 
xmlns:xsd="http://www.w3.org/2001/XMLSchema">
     <GetServiceConfigurationResponse ResponseClass="Success" 
xmlns="http://schemas.microsoft.com/exchange/services/2006/messages">
       <ResponseCode>NoError</ResponseCode>
       <ResponseMessages>
         <ServiceConfigurationResponseMessageType ResponseClass="Success">
           <ResponseCode>NoError</ResponseCode>
           <m:MailTipsConfiguration 
xmlns:m="http://schemas.microsoft.com/exchange/services/2006/messages">
```
*[MS-OXWCONFIG] — v20100729 Web Service Configuration Protocol Specification* 

*Copyright © 2010 Microsoft Corporation.* 

```
 <t:MaxRecipientsPerGetMailTipsRequest 
xmlns:t="http://schemas.microsoft.com/exchange/services/2006/types">50</t:MaxRecipientsPerGet
MailTipsRequest>
            <t:MaxMessageSize 
xmlns:t="http://schemas.microsoft.com/exchange/services/2006/types">10485760</t:MaxMessageSiz
e>
             <t:LargeAudienceThreshold 
xmlns:t="http://schemas.microsoft.com/exchange/services/2006/types">25</t:LargeAudienceThresh
old>
             <t:ShowExternalRecipientCount 
xmlns:t="http://schemas.microsoft.com/exchange/services/2006/types">false</t:ShowExternalReci
pientCount>
             <t:InternalDomains 
xmlns:t="http://schemas.microsoft.com/exchange/services/2006/types">
               <t:Domain Name="contoso.com" IncludeSubdomains="false"/>
               <t:Domain Name="fabrikam.com" IncludeSubdomains="false"/>
               <t:Domain Name="example.com" IncludeSubdomains="false"/>
             </t:InternalDomains>
           </m:MailTipsConfiguration>
         </ServiceConfigurationResponseMessageType>
       </ResponseMessages>
     </GetServiceConfigurationResponse>
   </s:Body>
</s:Envelope>
```
## <span id="page-30-0"></span>**4.3 Unsuccessful Response**

### <span id="page-30-1"></span>**4.3.1 SOAP Exception**

The following is an example of a SOAP fault caused by the request failing schema validation.

```
<?xml version="1.0" encoding="utf-8"?><s:Envelope 
xmlns:s="http://schemas.xmlsoap.org/soap/envelope/">
  <s:Body>
     <s:Fault>
      <faultcode 
xmlns:a="http://schemas.microsoft.com/exchange/services/2006/types">a:ErrorSchemaValidation</
faultcode>
       <faultstring xml:lang="en-US">The request failed schema validation: The element 
'RequestedConfiguration' in namespace 
'http://schemas.microsoft.com/exchange/services/2006/messages' has incomplete content. List 
of possible elements expected: 'ConfigurationName' in namespace 
'http://schemas.microsoft.com/exchange/services/2006/messages'.</faultstring>
       <detail>
         <e:ResponseCode 
xmlns:e="http://schemas.microsoft.com/exchange/services/2006/errors">ErrorSchemaValidation</e
:ResponseCode>
         <e:Message xmlns:e="http://schemas.microsoft.com/exchange/services/2006/errors">The 
request failed schema validation.</e:Message>
        <e:MessageXml xmlns:e="http://schemas.microsoft.com/exchange/services/2006/errors">
           <t:LineNumber 
xmlns:t="http://schemas.microsoft.com/exchange/services/2006/types">16</t:LineNumber>
          <t:LinePosition 
xmlns:t="http://schemas.microsoft.com/exchange/services/2006/types">9</t:LinePosition>
           <t:Violation 
xmlns:t="http://schemas.microsoft.com/exchange/services/2006/types">The element 
'RequestedConfiguration' in namespace 
'http://schemas.microsoft.com/exchange/services/2006/messages' has incomplete content. List
```
*[MS-OXWCONFIG] — v20100729 Web Service Configuration Protocol Specification* 

*Copyright © 2010 Microsoft Corporation.* 

```
of possible elements expected: 'ConfigurationName' in namespace 
'http://schemas.microsoft.com/exchange/services/2006/messages'.</t:Violation>
         </e:MessageXml>
       </detail>
    \langle/s:Fault>
   </s:Body>
</s:Envelope>
```
# <span id="page-31-0"></span>**4.3.2 GetServiceConfiguration Error Response**

The following is an example of a user specified in the **ActingAs** element not being found in the directory.

```
<?xml version="1.0" encoding="utf-8"?>
<s:Envelope xmlns:s="http://schemas.xmlsoap.org/soap/envelope/">
   <s:Header>
     <h:ServerVersionInfo MajorVersion="14"
                          MinorVersion="0"
                         MajorBuildNumber="482"
                         MinorBuildNumber="17"
                         Version="Exchange2010"
                          xmlns:h="http://schemas.microsoft.com/exchange/services/2006/types"
                          xmlns="http://schemas.microsoft.com/exchange/services/2006/types"
                         xmlns:xsi="http://www.w3.org/2001/XMLSchema-instance"
                          xmlns:xsd="http://www.w3.org/2001/XMLSchema"/>
  \langles:Header>
   <s:Body xmlns:xsi="http://www.w3.org/2001/XMLSchema-instance" 
xmlns:xsd="http://www.w3.org/2001/XMLSchema">
     <GetServiceConfigurationResponse ResponseClass="Error" 
xmlns="http://schemas.microsoft.com/exchange/services/2006/messages">
       <MessageText>The ActingAs parameter does not match a user in the 
directory.</MessageText>
      <ResponseCode>ErrorInvalidArgument</ResponseCode>
      <DescriptiveLinkKey>0</DescriptiveLinkKey>
     </GetServiceConfigurationResponse>
   </s:Body>
</s:Envelope>
```
*[MS-OXWCONFIG] — v20100729 Web Service Configuration Protocol Specification* 

*Copyright © 2010 Microsoft Corporation.* 

# <span id="page-32-5"></span><span id="page-32-0"></span>**5 Security**

# <span id="page-32-1"></span>**5.1 Security Considerations for Implementers**

<span id="page-32-3"></span>The Service Configuration service does not use additional security mechanisms.

# <span id="page-32-2"></span>**5.2 Index of Security Parameters**

<span id="page-32-4"></span>None.

*[MS-OXWCONFIG] — v20100729 Web Service Configuration Protocol Specification* 

*Copyright © 2010 Microsoft Corporation.* 

# <span id="page-33-0"></span>**6 Appendix A: Full WSDL**

<span id="page-33-3"></span>The XML files that are listed in the following table are required in order to implement the functionality specified in this document. The contents of each file are included in this section.

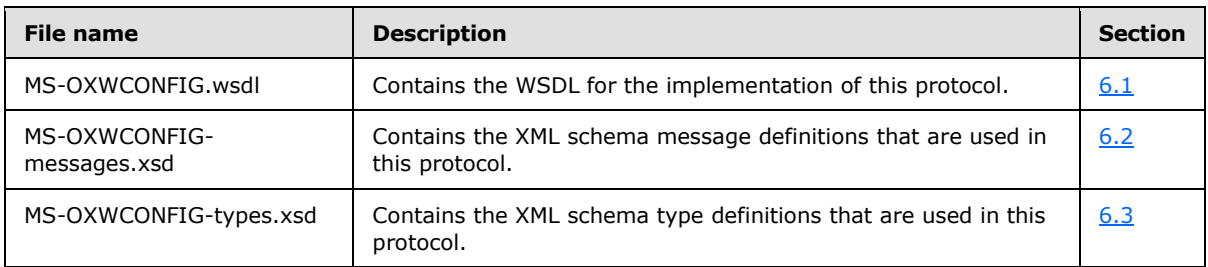

These files have to be placed in a common folder in order for the WSDL to validate and operate. Also, any schema files that are included in or imported into the MS-OXWCONFIG-types.xsd or MS-OXWCONFIG-messages.xsd schemas have to be placed in the common folder with these files.

### <span id="page-33-1"></span>**6.1 WSDL**

<span id="page-33-2"></span>This section contains the contents of the MS-OXWCONFIG.wsdl file.

```
<?xml version="1.0" encoding="utf-8"?>
<wsdl:definitions xmlns:soap="http://schemas.xmlsoap.org/wsdl/soap/" 
xmlns:tns="http://schemas.microsoft.com/exchange/services/2006/messages" 
targetNamespace="http://schemas.microsoft.com/exchange/services/2006/messages" 
xmlns:wsdl="http://schemas.xmlsoap.org/wsdl/" 
xmlns:t="http://schemas.microsoft.com/exchange/services/2006/types">
    <wsdl:types>
       <xs:schema id="messages" elementFormDefault="qualified" version="Exchange2010" 
xmlns:t="http://schemas.microsoft.com/exchange/services/2006/types" 
xmlns:xs="http://www.w3.org/2001/XMLSchema" 
targetNamespace="http://schemas.microsoft.com/exchange/services/2006/messages">
          <xs:include schemaLocation="MS-OXWCONFIG-messages.xsd"/>
       </xs:schema>
    </wsdl:types>
    <wsdl:message name="GetServiceConfigurationSoapIn">
       <wsdl:part name="request" element="tns:GetServiceConfiguration"/>
       <wsdl:part name="Impersonation" element="t:ExchangeImpersonation"/>
       <wsdl:part name="RequestVersion" element="t:RequestServerVersion"/>
       <wsdl:part name="MailboxCulture" element="t:MailboxCulture"/>
    </wsdl:message>
    <wsdl:message name="GetServiceConfigurationSoapOut">
      <wsdl:part name="GetServiceConfigurationResult" 
element="tns:GetServiceConfigurationResponse"/>
      <wsdl:part name="ServerVersion" element="t:ServerVersionInfo"/>
    </wsdl:message>
    <wsdl:portType name="ExchangeServicePortType">
       <wsdl:operation name="GetServiceConfiguration">
          <wsdl:input message="tns:GetServiceConfigurationSoapIn"/>
          <wsdl:output message="tns:GetServiceConfigurationSoapOut"/>
       </wsdl:operation>
    </wsdl:portType>
    <wsdl:binding name="ExchangeServiceBinding" type="tns:ExchangeServicePortType">
       <wsdl:documentation>
          <wsi:Claim conformsTo="http://ws-i.org/profiles/basic/1.0" xmlns:wsi="http://ws-
i.org/schemas/conformanceClaim/"/>
```
*[MS-OXWCONFIG] — v20100729 Web Service Configuration Protocol Specification* 

*Copyright © 2010 Microsoft Corporation.* 

```
 </wsdl:documentation>
       <soap:binding transport="http://schemas.xmlsoap.org/soap/http" style="document"/>
       <wsdl:operation name="GetServiceConfiguration">
          <soap:operation 
soapAction="http://schemas.microsoft.com/exchange/services/2006/messages/GetServiceConfigurat
ion"/>
          <wsdl:input>
             <soap:body parts="request" use="literal"/>
             <soap:header message="tns:GetServiceConfigurationSoapIn" part="Impersonation" 
use="literal"/>
             <soap:header message="tns:GetServiceConfigurationSoapIn" part="RequestVersion" 
use="literal"/>
             <soap:header message="tns:GetServiceConfigurationSoapIn" part="MailboxCulture" 
use="literal"/>
          </wsdl:input>
          <wsdl:output>
             <soap:body parts="GetServiceConfigurationResult" use="literal"/>
             <soap:header message="tns:GetServiceConfigurationSoapOut" part="ServerVersion" 
use="literal"/>
          </wsdl:output>
       </wsdl:operation>
    </wsdl:binding>
</wsdl:definitions>
```
### <span id="page-34-0"></span>**6.2 Messages Schema**

<span id="page-34-1"></span>This section contains the contents of the MS-OXWCONFIG-messages.xsd file and information about additional files that this schema file requires to operate correctly.

MS-OXWCONFIG-messages.xsd includes and imports the file listed in the following table. To operate correctly, this file has to be present in the folder that contains the WSDL, types schema, and messages schema files for this protocol.

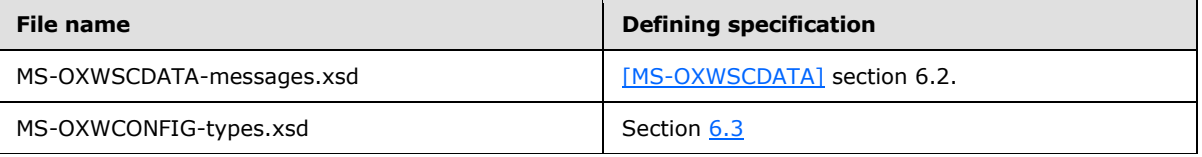

```
<?xml version="1.0" encoding="utf-8"?>
<xs:schema xmlns:m="http://schemas.microsoft.com/exchange/services/2006/messages" 
xmlns:t="http://schemas.microsoft.com/exchange/services/2006/types" 
xmlns:xs="http://www.w3.org/2001/XMLSchema" 
targetNamespace="http://schemas.microsoft.com/exchange/services/2006/messages" 
elementFormDefault="qualified" version="Exchange2010" id="messages">
    <xs:import namespace="http://schemas.microsoft.com/exchange/services/2006/types" 
schemaLocation="MS-OXWCONFIG-types.xsd"/>
    <xs:include schemaLocation="MS-OXWSCDATA-messages.xsd"/>
    <xs:complexType name="ArrayOfServiceConfigurationResponseMessageType">
       <xs:sequence>
          <xs:element name="ServiceConfigurationResponseMessageType" 
type="m:ServiceConfigurationResponseMessageType" minOccurs="1" maxOccurs="unbounded"/>
       </xs:sequence>
    </xs:complexType>
    <xs:complexType name="ArrayOfServiceConfigurationType">
      <xs:choice minOccurs="1" maxOccurs="unbounded">
          <xs:element name="ConfigurationName" type="t:ServiceConfigurationType"/>
```
*[MS-OXWCONFIG] — v20100729 Web Service Configuration Protocol Specification* 

*Copyright © 2010 Microsoft Corporation.* 

```
 </xs:choice>
    </xs:complexType>
    <xs:complexType name="GetServiceConfigurationResponseMessageType">
       <xs:complexContent>
          <xs:extension base="m:ResponseMessageType">
             <xs:sequence>
                <xs:element name="ResponseMessages" 
type="m:ArrayOfServiceConfigurationResponseMessageType" minOccurs="0" maxOccurs="1"/>
             </xs:sequence>
          </xs:extension>
       </xs:complexContent>
    </xs:complexType>
    <xs:complexType name="GetServiceConfigurationType">
       <xs:complexContent>
          <xs:extension base="m:BaseRequestType">
             <xs:sequence>
                <xs:element minOccurs="0" maxOccurs="1" name="ActingAs" 
type="t:EmailAddressType"/>
                <xs:element minOccurs="1" maxOccurs="1" name="RequestedConfiguration" 
type="m:ArrayOfServiceConfigurationType"/>
             </xs:sequence>
          </xs:extension>
       </xs:complexContent>
    </xs:complexType>
    <xs:complexType name="ServiceConfigurationResponseMessageType">
       <xs:complexContent>
          <xs:extension base="m:ResponseMessageType">
             <xs:sequence>
                <xs:element name="MailTipsConfiguration" type="t:MailTipsServiceConfiguration" 
minOccurs="0" maxOccurs="1"/>
                <xs:element name="UnifiedMessagingConfiguration"
type="t:UnifiedMessageServiceConfiguration" minOccurs="0" maxOccurs="1"/>
                <xs:element name="ProtectionRulesConfiguration" 
type="t:ProtectionRulesServiceConfiguration" minOccurs="0" maxOccurs="1"/>
             </xs:sequence>
          </xs:extension>
       </xs:complexContent>
    </xs:complexType>
    <xs:element name="GetServiceConfiguration" type="m:GetServiceConfigurationType"/>
    <xs:element name="GetServiceConfigurationResponse" 
type="m:GetServiceConfigurationResponseMessageType"/>
</xs:schema>
```
### <span id="page-35-0"></span>**6.3 Types Schema**

<span id="page-35-1"></span>This section contains the contents of the MS-OXWCONFIG-types.xsd file.

```
<?xml version="1.0" encoding="utf-8"?>
<xs:schema xmlns:t="http://schemas.microsoft.com/exchange/services/2006/types" 
xmlns:xs="http://www.w3.org/2001/XMLSchema" 
targetNamespace="http://schemas.microsoft.com/exchange/services/2006/types" 
elementFormDefault="qualified" version="Exchange2010" id="types">
    <xs:simpleType name="ProtectionRuleActionKindType">
       <xs:restriction base="xs:string">
          <xs:enumeration value="RightsProtectMessage"/>
       </xs:restriction>
    </xs:simpleType>
```
*[MS-OXWCONFIG] — v20100729 Web Service Configuration Protocol Specification* 

*Copyright © 2010 Microsoft Corporation.* 

```
 <xs:simpleType name="ProtectionRuleAllInternalType">
       <xs:restriction base="xs:string">
          <xs:length value="0"/>
       </xs:restriction>
    </xs:simpleType>
    <xs:simpleType name="ProtectionRuleTrueType">
       <xs:restriction base="xs:string">
          <xs:length value="0"/>
       </xs:restriction>
    </xs:simpleType>
    <xs:simpleType name="ProtectionRuleValueType">
       <xs:restriction base="xs:string">
          <xs:minLength value="1"/>
       </xs:restriction>
    </xs:simpleType>
    <xs:simpleType name="ServiceConfigurationType">
       <xs:list>
          <xs:simpleType>
             <xs:restriction base="xs:string">
                <xs:enumeration value="MailTips"/>
                <xs:enumeration value="UnifiedMessagingConfiguration"/>
                <xs:enumeration value="ProtectionRules"/>
             </xs:restriction>
          </xs:simpleType>
       </xs:list>
    </xs:simpleType>
    <xs:complexType name="MailTipsServiceConfiguration">
       <xs:complexContent>
          <xs:extension base="t:ServiceConfiguration">
             <xs:sequence>
                <xs:element minOccurs="1" maxOccurs="1" 
name="MaxRecipientsPerGetMailTipsRequest" type="xs:int"/>
                <xs:element minOccurs="1" maxOccurs="1" name="MaxMessageSize" type="xs:int"/>
                <xs:element minOccurs="1" maxOccurs="1" name="LargeAudienceThreshold" 
type="xs:int"/>
                <xs:element minOccurs="1" maxOccurs="1" name="ShowExternalRecipientCount" 
type="xs:boolean"/>
                <xs:element minOccurs="1" maxOccurs="1" name="InternalDomains" 
type="t:SmtpDomainList"/>
             </xs:sequence>
          </xs:extension>
       </xs:complexContent>
    </xs:complexType>
    <xs:complexType name="UnifiedMessageServiceConfiguration">
       <xs:complexContent>
          <xs:extension base="t:ServiceConfiguration">
             <xs:sequence>
                <xs:element minOccurs="1" maxOccurs="1" name="UmEnabled" type="xs:boolean"/>
                <xs:element minOccurs="1" maxOccurs="1" name="PlayOnPhoneDialString" 
type="xs:string"/>
                <xs:element minOccurs="1" maxOccurs="1" name="PlayOnPhoneEnabled" 
type="xs:boolean"/>
             </xs:sequence>
          </xs:extension>
       </xs:complexContent>
    </xs:complexType>
    <xs:complexType name="ArrayOfProtectionRulesType">
       <xs:sequence>
```
*[MS-OXWCONFIG] — v20100729 Web Service Configuration Protocol Specification* 

*Copyright © 2010 Microsoft Corporation.* 

```
 <xs:element name="Rule" type="t:ProtectionRuleType" minOccurs="0" 
maxOccurs="unbounded"/>
       </xs:sequence>
    </xs:complexType>
    <xs:complexType name="ProtectionRuleActionType">
       <xs:sequence>
          <xs:element name="Argument" type="t:ProtectionRuleArgumentType" minOccurs="0" 
maxOccurs="unbounded"/>
       </xs:sequence>
       <xs:attribute name="Name" use="required" type="t:ProtectionRuleActionKindType"/>
    </xs:complexType>
    <xs:complexType name="ProtectionRuleAndType">
       <xs:sequence>
          <xs:choice minOccurs="1" maxOccurs="unbounded">
             <xs:element name="AllInternal" type="t:ProtectionRuleAllInternalType"/>
             <xs:element name="And" type="t:ProtectionRuleAndType"/>
             <xs:element name="RecipientIs" type="t:ProtectionRuleRecipientIsType"/>
             <xs:element name="SenderDepartments" 
type="t:ProtectionRuleSenderDepartmentsType"/>
             <xs:element name="True" type="t:ProtectionRuleTrueType"/>
          </xs:choice>
       </xs:sequence>
    </xs:complexType>
    <xs:complexType name="ProtectionRuleArgumentType">
       <xs:attribute name="Value" use="required">
          <xs:simpleType>
             <xs:restriction base="xs:string">
                <xs:minLength value="1"/>
             </xs:restriction>
          </xs:simpleType>
      \langle xs: \text{attribute} \rangle </xs:complexType>
    <xs:complexType name="ProtectionRuleConditionType">
       <xs:choice minOccurs="1" maxOccurs="1">
          <xs:element name="AllInternal" type="t:ProtectionRuleAllInternalType"/>
          <xs:element name="And" type="t:ProtectionRuleAndType"/>
          <xs:element name="RecipientIs" type="t:ProtectionRuleRecipientIsType"/>
          <xs:element name="SenderDepartments" type="t:ProtectionRuleSenderDepartmentsType"/>
          <xs:element name="True" type="t:ProtectionRuleTrueType"/>
       </xs:choice>
    </xs:complexType>
    <xs:complexType name="ProtectionRuleRecipientIsType">
       <xs:sequence>
          <xs:element name="Value" type="t:ProtectionRuleValueType" minOccurs="1" 
maxOccurs="unbounded"/>
       </xs:sequence>
    </xs:complexType>
    <xs:complexType name="ProtectionRuleSenderDepartmentsType">
       <xs:sequence>
          <xs:element name="Value" type="t:ProtectionRuleValueType" minOccurs="1" 
maxOccurs="unbounded"/>
       </xs:sequence>
    </xs:complexType>
    <xs:complexType name="ProtectionRulesServiceConfiguration">
       <xs:complexContent>
          <xs:extension base="t:ServiceConfiguration">
             <xs:sequence>
                <xs:element name="Rules" type="t:ArrayOfProtectionRulesType" minOccurs="1" 
maxOccurs="1"/>
```
*[MS-OXWCONFIG] — v20100729 Web Service Configuration Protocol Specification* 

*Copyright © 2010 Microsoft Corporation.* 

```
 <xs:element name="InternalDomains" type="t:SmtpDomainList" minOccurs="1" 
maxOccurs="1"/>
             </xs:sequence>
             <xs:attribute name="RefreshInterval" use="required">
                <xs:simpleType>
                   <xs:restriction base="xs:int">
                      <xs:minInclusive value="1"/>
                   </xs:restriction>
                </xs:simpleType>
             </xs:attribute>
          </xs:extension>
       </xs:complexContent>
    </xs:complexType>
    <xs:complexType name="ProtectionRuleType">
       <xs:sequence>
         <xs:element name="Condition" type="t:ProtectionRuleConditionType" minOccurs="1" 
maxOccurs="1"/>
         <xs:element name="Action" type="t:ProtectionRuleActionType" minOccurs="1" 
maxOccurs="1"/>
      </xs:sequence>
       <xs:attribute name="Name" use="required">
          <xs:simpleType>
             <xs:restriction base="xs:string">
                <xs:minLength value="1"/>
             </xs:restriction>
          </xs:simpleType>
       </xs:attribute>
       <xs:attribute name="UserOverridable" type="xs:boolean" use="required"/>
       <xs:attribute name="Priority" use="required">
          <xs:simpleType>
             <xs:restriction base="xs:int">
                <xs:minInclusive value="1"/>
             </xs:restriction>
          </xs:simpleType>
       </xs:attribute>
    </xs:complexType>
    <xs:complexType name="ServiceConfiguration"/>
    <xs:complexType name="SmtpDomain">
      <xs:attribute name="Name" type="xs:string" use="required"/>
       <xs:attribute name="IncludeSubdomains" type="xs:boolean" use="optional"/>
    </xs:complexType>
    <xs:complexType name="SmtpDomainList">
       <xs:sequence>
          <xs:element minOccurs="0" maxOccurs="unbounded" name="Domain" type="t:SmtpDomain"/>
       </xs:sequence>
    </xs:complexType>
</xs:schema>
```
*Copyright © 2010 Microsoft Corporation.* 

# <span id="page-39-0"></span>**7 Appendix B: Product Behavior**

<span id="page-39-1"></span>The information in this specification is applicable to the following Microsoft products:

- Microsoft® Exchange Server 2010
- Microsoft® Outlook® 2010

Exceptions, if any, are noted below. If a service pack number appears with the product version, behavior changed in that service pack. The new behavior also applies to subsequent service packs of the product unless otherwise specified. If a product edition appears with the product version, behavior is different in that product edition.

Unless otherwise specified, any statement of optional behavior in this specification prescribed using the terms SHOULD or SHOULD NOT implies product behavior in accordance with the SHOULD or SHOULD NOT prescription. Unless otherwise specified, the term MAY implies that product does not follow the prescription.

*[MS-OXWCONFIG] — v20100729 Web Service Configuration Protocol Specification* 

*Copyright © 2010 Microsoft Corporation.* 

# <span id="page-40-0"></span>**8 Change Tracking**

<span id="page-40-1"></span>This section identifies changes that were made to the [MS-OXWCONFIG] protocol document between the May 2010 and August 2010 releases. Changes are classified as New, Major, Minor, Editorial, or No change.

The revision class **New** means that a new document is being released.

The revision class **Major** means that the technical content in the document was significantly revised. Major changes affect protocol interoperability or implementation. Examples of major changes are:

- A document revision that incorporates changes to interoperability requirements or functionality.
- An extensive rewrite, addition, or deletion of major portions of content.
- The removal of a document from the documentation set.
- Changes made for template compliance.

The revision class **Minor** means that the meaning of the technical content was clarified. Minor changes do not affect protocol interoperability or implementation. Examples of minor changes are updates to clarify ambiguity at the sentence, paragraph, or table level.

The revision class **Editorial** means that the language and formatting in the technical content was changed. Editorial changes apply to grammatical, formatting, and style issues.

The revision class **No change** means that no new technical or language changes were introduced. The technical content of the document is identical to the last released version, but minor editorial and formatting changes, as well as updates to the header and footer information, and to the revision summary, may have been made.

Major and minor changes can be described further using the following change types:

- New content added.
- **Content updated.**
- Content removed.
- New product behavior note added.
- **Product behavior note updated.**
- **Product behavior note removed.**
- New protocol syntax added.
- **Protocol syntax updated.**
- **Protocol syntax removed.**
- New content added due to protocol revision.
- Content updated due to protocol revision.
- Content removed due to protocol revision.
- New protocol syntax added due to protocol revision.

*Copyright © 2010 Microsoft Corporation.* 

- **Protocol syntax updated due to protocol revision.**
- **Protocol syntax removed due to protocol revision.**
- New content added for template compliance.
- Content updated for template compliance.
- **Content removed for template compliance.**
- Obsolete document removed.

Editorial changes are always classified with the change type "Editorially updated."

Some important terms used in the change type descriptions are defined as follows:

- **Protocol syntax** refers to data elements (such as packets, structures, enumerations, and methods) as well as interfaces.
- **Protocol revision** refers to changes made to a protocol that affect the bits that are sent over the wire.

The changes made to this document are listed in the following table. For more information, please contact [protocol@microsoft.com.](mailto:protocol@microsoft.com)

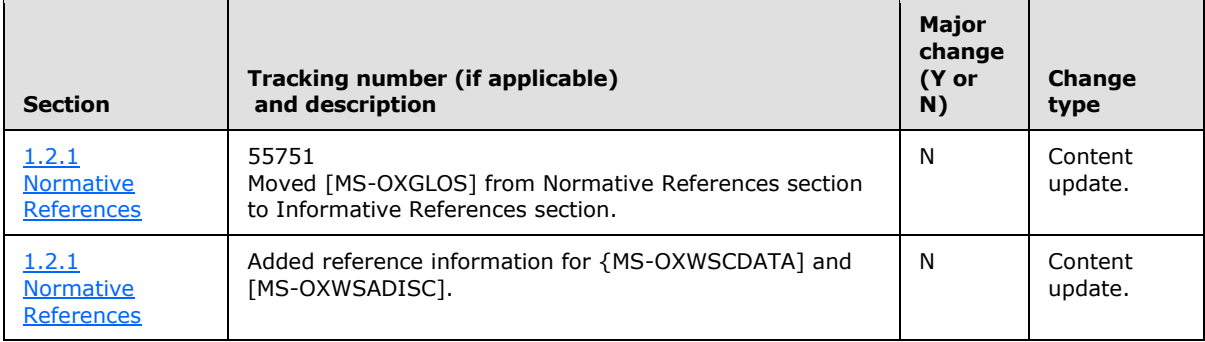

*Copyright © 2010 Microsoft Corporation.* 

# <span id="page-42-0"></span>**9 Index**

### **A**

Abstract data model [client](#page-28-9) 29 [server](#page-9-8) 10 [Applicability](#page-6-5) 7

### **C**

[Capability negotiation](#page-6-6) 7 [Change tracking](#page-40-1) 41 Client [abstract data model](#page-28-9) 29 [initialization](#page-28-10) 29 [local events](#page-28-11) 29 [message processing](#page-28-12) 29 overview [\(section 3](#page-9-9) 10, [section 3.2](#page-28-13) 29) [sequencing rules](#page-28-12) 29 [timer events](#page-28-14) 29 [timers](#page-28-15) 29

### **D**

Data model – abstract [client](#page-28-9) 29 [server](#page-9-8)<sub>10</sub>

### **E**

Events [local -](#page-28-11) client 29 [timer -](#page-28-14) client 29 timer - server [\(section 3.1.5](#page-28-16) 29, [section 3.1.6](#page-28-17) 29) [Examples -](#page-29-3) overview 30 [ExchangeServicePortType port type](#page-9-10) 10

### **F**

[Full WSDL](#page-33-3) 34

## **G**

[Glossary](#page-4-6) 5

### **I**

Implementer – [security considerations](#page-32-3) 33 [Index of security parameters](#page-32-4) 33 Initialization [client](#page-28-10) 29 [Introduction](#page-4-7) 5

#### **L**

Local events [client](#page-28-11) 29 [server](#page-28-17) 29

### **M**

Message processing [client](#page-28-12) 29 [server](#page-9-11)<sub>10</sub> [Message syntax](#page-7-9) 8 Messages [overview](#page-7-10) 8 [transport](#page-7-8) 8

# **N**

[Normative references](#page-4-5) 5

### **O**

[Overview \(synopsis\)](#page-5-3) 6

### **P**

Parameters - [security index](#page-32-4) 33 Port types [ExchangeServicePortType](#page-9-10) 10 [Preconditions](#page-6-7) 7 [Prerequisites](#page-6-7) 7 [Product behavior](#page-39-1) 40

### **R**

References [normative](#page-4-5) 5 [Relationship to other protocols](#page-5-4) 6

### **S**

**Security** [implementer considerations](#page-32-3) 33 [overview](#page-32-5) 33 [parameter index](#page-32-4) 33 Sequencing rules [client](#page-28-12) 29 [server](#page-9-11) 10 Server [abstract data model](#page-9-8) 10 [ExchangeServicePortType port type](#page-9-10) 10 [local events](#page-28-17) 29 [message processing](#page-9-11) 10 [overview](#page-9-9) 10 [sequencing rules](#page-9-11) 10 [timer events](#page-28-16) 29 Syntax [messages -](#page-7-9) overview 8

## **T**

Timer events [client](#page-28-14) 29

*[MS-OXWCONFIG] — v20100729 Web Service Configuration Protocol Specification* 

*Copyright © 2010 Microsoft Corporation.* 

[server](#page-28-16) 29 Timers [client](#page-28-15) 29 [Tracking changes](#page-40-1) 41 <u>[transport](#page-7-8)</u> 8

### **V**

[Versioning](#page-6-6) 7

### **W**

[WSDL](#page-33-3) 34

*[MS-OXWCONFIG] — v20100729 Web Service Configuration Protocol Specification* 

*Copyright © 2010 Microsoft Corporation.*